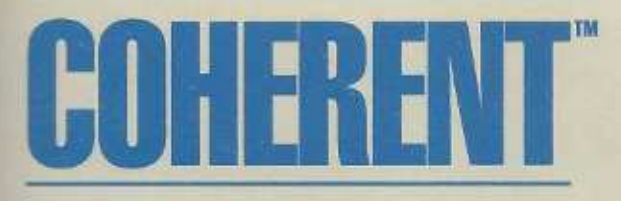

A Multi-User, Multi-Tasking Operating System<br>for the IBM-PC/AT and Compatible 286 or 386 Based Computers.

Pocket Reference Guide

Copyright 1993 by Mark Williams Company.

All rights reserved.

This publication conveys information that is the property of Mark Williams Company. It shall not be copied, reproduced or duplicated in whole or in part without the express written permission of Mark Williams Company. Mark Williams Company makes no warranty of any kind with respect to this material and disclaims any implied warranties of merchantability or fitness for any particular purpose.

The information contained herein is subject to change without notice.

COHERENT is a trademark of Mark Williams Company. UNIX is a trademark of AT&T. MS-DOS is a trademark of Microsoft Corporation. All other products are trademarks or registered trademarks of the respective holders.

Revision 2 Printing 5 4 3 2 1

Published by Mark Williams Company, 60 Revere Drive, Northbrook, Illinois 60062.

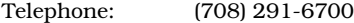

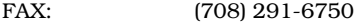

E-mail: uunet!mwc!support (Technical Support) support@mwc.com (General Information) sales@mwc.com

BIX: join mwc

CompuServ: 76256,427

This publication was written under the COHERENT operating system using the MicroEMACS text editor, formatted by the COHERENT edition of troff into the PostScript language, and printed on a Hewlett-Packard LaserJet II printer. Printed in the U.S.A.

**ac** — Summarize login accounting information ac [ -dp ] [ -w *wfile* ][ *username ...* ] *Options:* Itemize for each midnight-midnight period  $\frac{1}{2}$  Itemize by individual users<br>-w wtmp Obtain raw statistics from  $\frac{1}{2}$ Obtain raw statistics from *wtmp* rather than /usr/adm/wtmp If users are specified, only they are considered. **accton** — Enable/disable process accounting /etc/accton [ *file* ] Default *file* is /usr/adm/acct. If no *file* argument is used, disable process accounting. **alias** — Set an alias alias [*name*[=*value ...*]] ksh only. **almanac** — Print an almanac entry for this date almanac [*month day*] **apropos** — Find manual pages on a given topic apropos *topic* [ *topic* ... ] **ar** — The librarian/archiver ar *option* [*modifier*][*position*] *archive* [*member ...*] *Options:* Delete given members m Move member to indicated position (default, end) **p** Print members **q** Quick append, put members at end with no checking **r** Replace each member specified in the archive **r** Replace each member specified in the archive **t** Print a table of members (default, all) Print a table of members (default, all) x Extract the specified members (default, all) *Modifiers:* a Place new member after *position* in archive b Place new member before *position* in archive c Suppress message when new archive is created **i** Insert new member before *position* in archive<br>**k** Preserve modify time of file (with options **r**, **q**, **k** Preserve modify time of file (with options **r**, **q**, or **x**) <br>I Use current directory for temporaries (default. **/tm** Use current directory for temporaries (default, /tmp) s Update ranlib header even if not present (with options r or m) u Update: replace members only if newer than those in archive v Print extra information when used with certain options **as** — i80386 assembler as [-o *outfile*] [-bfglnpwxX] *infile Options:* -D*name*=*string* Initialize string variable *name* to *string*. -E*name*=*value* Initialize numeric variable *name* to *value*. -a Set alignment for data objects

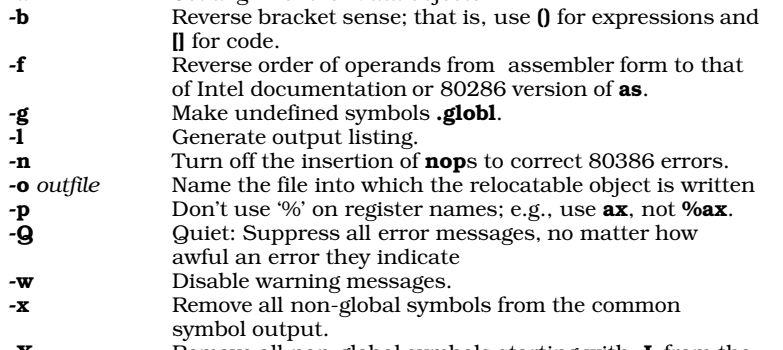

- $\boldsymbol{X}$  Remove all non-global symbols starting with . $\boldsymbol{L}$  from the common symbol output.

Options and file names can be interspersed on the command line. as assembles files written in the 80286 dialect of as or -style assembly language. It generates relocatable object modules that can be linked with objects compiled by the C compiler. It also contains a number of features not available with the 80286 dialect of as, including macro assembly.

**asfix** — Convert assembly-language programs into 80386 format asfix < *oldfile* > *newfile*

**asymkdev** — Create nodes for asynchronous devices /conf/asymkdev [-u] [*async\_file* [*outfile*]]

**asypatch** — Patch a kernel file for an asynchronous configuration /conf/asypatch [-v] <*kernel\_name*> <*async\_file*

**at** — Execute commands at given time at [ -v ] [ -c *command* ] *time* [ [ *day* ] *week* ] [ *file* ] at [ -v ] [ -c *command* ] *time month day* [ *file* ] *Options:* -c Following argument gives command -v Print time for which command is set If *file* is given, read commands from it. If neither *file* nor -c is given, read commands from stdin.

**ATclock** — Read or set the AT realtime clock

/etc/ATclock *[yy[mm[dd[hh[mm[.ss]]]]]]* With an argument, **ATclock** sets your computer's realtime clock. With no argument, it reads it.

```
awk — Pattern-scanning language
awk [ POSIX or GNU style options ] -f program-file [ -- ] file ...
awk [ POSIX or GNU style options ] [ -- ] program-text file ...
```
**bad** — Maintain list of bad blocks

bad [-acdl] *device* [ *block ...* ]

*Options:*

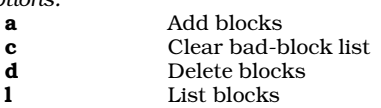

**badscan** — Build bad block list

/etc/badscan [ -v ] [ -o *proto* ] [ -b *boot* ] *device size* /etc/badscan [ -v ] [ -o *proto* ] [ -b *boot* ] *device xdevice*

*Options:*

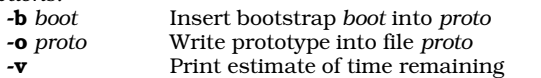

Scan *device* of *size* bytes (or size given in hard disk partition table *xdevice*) for bad blocks, write prototype to stdout.

## **banner** — Print large letters

banner [ *argument ...* ] Print each *argument* as one line of large-text output. If no arguments, print each line from stdin as a line of large output.

**basename** — Strip path information from a file name basename *file* [ *suffix* ]

**bc** — Interactive calculator with arbitrary precision bc [ -l ] [ *file ...* ] *Option:* Use the extended **bc** library If no *file* is specified, **bc** reads stdin.

**break** — Exit from shell construct break [ *n* ] Exit from  $n$  (default, one) **for, until**, or **while** constructs. The shell executes break directly.

**build** — Install onto a hard disk /etc/build **builtin** — Execute a command as a built-in command builtin *command* [ *arg ...* ] ksh only. **c** — Print multi-column output c [ -l*N* ] [ -w*N* ] [ -012 ] *Options:* -l*N* Set the page length to *N* lines Set the page width to *N* columns -0 Order fields horizontally across the page<br>-1 Order fields vertically down each column -1 Order fields vertically down each column (default)<br>-2 Special case of -1 Special case of -1 **cal** — Print a calendar cal [ *month* ] [ *year* ] **calendar** — Reminder service calendar [ -a ] [ -f*file* ]... [ -d[*date*] ] [ -w[*date*] ] [ -m[*month*] ] *Options:* **-a** Search calendars of all users and send mail<br>**-f***file* Search each *file* in order given -f*file* Search each *file* in order given -d[*date*] Print all entries matching *date* Print entries in the week beginning with *date* -m[*month*] Print entries in the given *month* The default calendar is **\$HOME/.calendar**. The default date is today. **cancel** — Cancel a print job cancel [*job* [ *... job*]] [-all] **captoinfo** — Convert termcap data to terminfo form captoinfo [*filename*] **case** — Execute commands conditionally according to pattern case *token* in [*pattern* [|*pattern*] ...) *sequence* ;;] ... esac The shell executes **case** directly. **cat** — Concatenate the contents of a file to the standard output cat [ -u ][ *file ...* ] *Option:* -u Do not buffer output in 512-byte blocks File '-' indicates the standard input. If no *file* is specified, **cat** reads stdin. **cc** — C compiler cc [*compiler options*] *file . . . .* [*linker options*] *Options:* -A option: Invoke automatically should any errors be found during compilation, to allow user to edit source and then recompile -a Create an executable file named a.out, unless option -o is used explicitly **-B** Backup option: Use alternate versions of various compiler phases -c Compile only — no load -D*name*[=*value*]Tell cpp to define *name* with *value* **-E** Run **cpp** only and send its output to stdout<br>**-f** Link in routines to format floating-point out Link in routines to format floating-point output -g Generate debugging information -I*name* Tell cpp to look for header files in directory *name*  $-K$  Keep intermediate files -L*directory* Tell the linker ld to search *directory* for its libraries before it searches the directories named in the environmental variable LIBPATH -l*name* Pass /lib/lib*name*.a to linker ld Use alternative machine versions -O Run peephole optimizer of C compiler

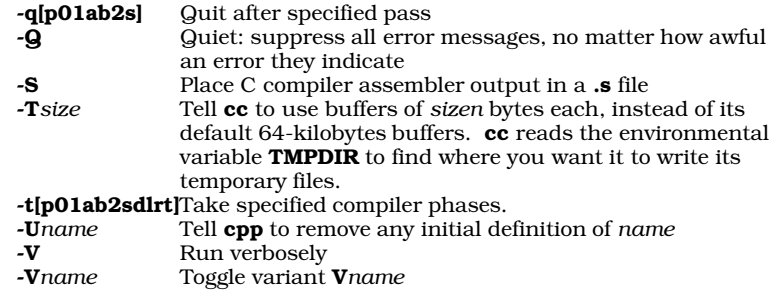

Compiles files ending .c; assembles files ending in .s; passes other options and files to the linker ld.

**cd** — Change directory

### cd *directory*

If no *directory* specified, \$HOME is assumed. The shell executes cd directly.

**cdmp** — Dump COFF files into a readable form cdmp [-adlrs] *filename*

*Options:*

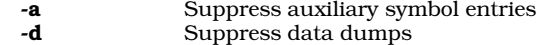

- 
- **-1** Suppress line numbers<br> **-r** Suppress relocation ent Suppress relocation entries
- -s Suppress symbol entries

**cdplayer** — Play audio CDs

## cdplayer [eject info pause play [*track*] resume skip stop volume *level*]

**cdv** — Interface to CD-ROM devices cdv [*directory*]

**cdview** — Read a file from a CD-ROM cdview [*file*]

### **cgrep** — Pattern search for C source programs

cgrep [-clnsA] [-r *new*] *expression file* ...

*Options:*

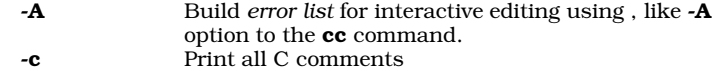

- -l Return file where *expression* found
- -n Prefix each line containing *expressions* with its number in its source file
- -r Replaces each *expression* with *new*
- -s Print all C strings

### **chase** — Highly amusing video game

/usr/games/chase [ -c ] [ *speed* ]

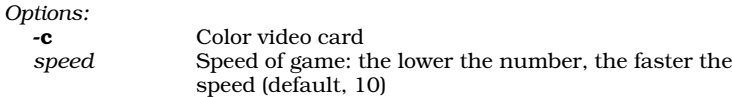

### **check** — Check file system

check [-s] *filesystem* ...

#### *Option:*

-s Salvage as much as possible, given the problems detected

## **checkerr** — Check the mail system for errors /usr/lib/mail/checkerr

**chgrp** — Change the group owner of a file chgrp *group file ...*

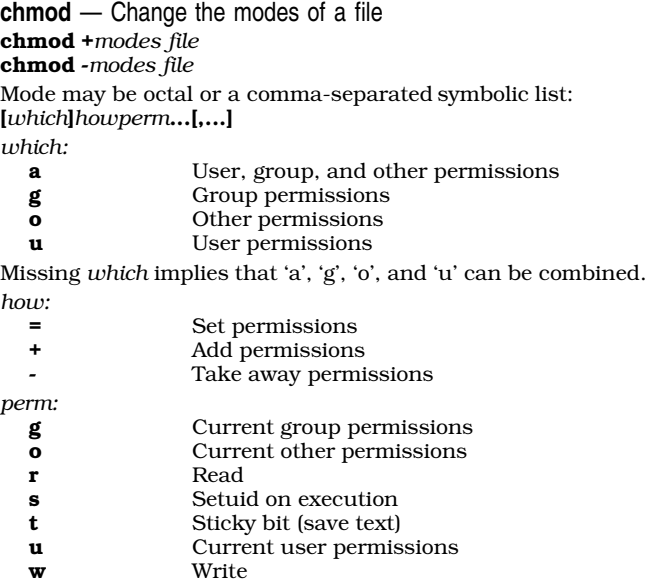

x Execute

**chmog** — Change mode, owner, and group simultaneously chmog *mod own grp file ...*

**chown** — Change the owner of files chown *owner file ...*

**chreq** — Change priority, lifetime, or printer for a job chreq [-d*printer*] [-l*lifetime*] [-p*priority*] *job Options:*

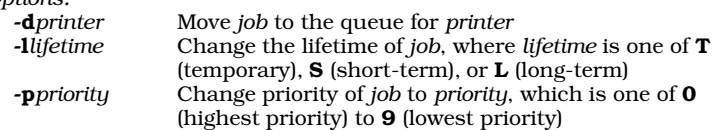

**chroot** — Change root directory

chroot *directory program ...*

**ckermit** — Interactive inter-system communication and file transfer ckermit [-abcdefghiklpqrstwx] [ *file ...* ]

*Options*

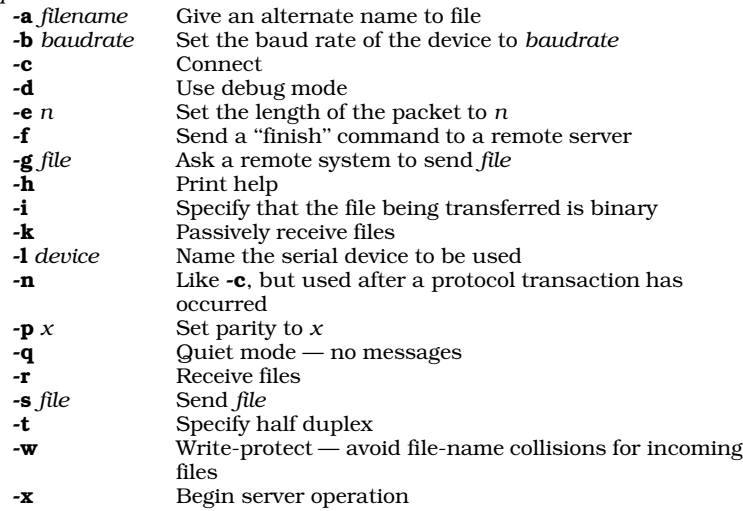

**clear** — Clear the screen clear

**clri** — Clear i-node /etc/clri *filesystem inumber ...*

**cmp** — Compare bytes of two files cmp [-ls] *file1 file2* [*skip1 skip2*]

*Options:*

Print byte number and bytes at each difference

**-s** Return status (print nothing)

If *file1* is '-', use stdin. If *skip1* and *skip2* are present, they are the number of bytes to skip before comparing *file1* and *file2*, respectively.

**coh\_intro** — Tour the file system /etc/coh\_intro [ > *outfile* ]

**cohtune** — Set a variable within a device driver cohtune *driver tagfield* "*tagfield* = *value*"

**col** — Remove reverse and half-line motions

col [ -bdfx ][ -p*n* ]

*Options:*

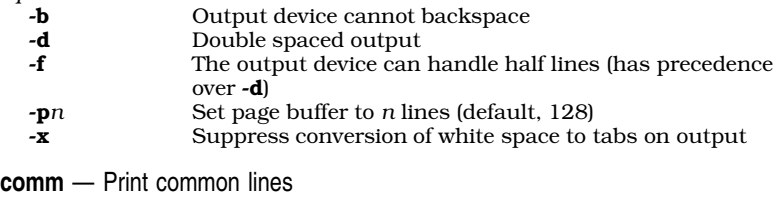

comm [ -123 ] *file1 file2*

*Options:*

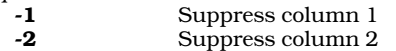

-3 Suppress column 3

Column 1 has lines unique to *file1*; column 2 has lines unique to *file2*; column 3 has lines common to both files. Both files should be sorted.

### **compress** — Compress a file

compress [ -dfvc ] [ -b*num* ] [ *file ...* ]

*Options:*

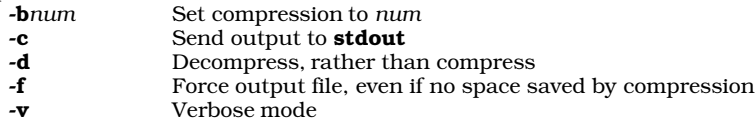

**continue** — Terminate current iteration of shell construct continue [ *n* ]

Terminate current iteration of *n* (default, one) for, until, or while constructs. The shell executes continue directly.

**conv** — Numeric base converter conv [*number*] If no *number* is given, reads one number per line from stdin.

**cp** — Copy a file

cp [ -d ] *oldname newname*

cp [ -d ] *file1 ... fileN directory*

*Option:*

Preserve date (*mtime*) on destination files.

**cpdir** — Copy directory hierarchy cpdir [*option ...* ] *dir1 dir2*

*Options:*

**-a** Verbose file by file account on one line<br>
Preserve last-modified date Preserve last-modified date

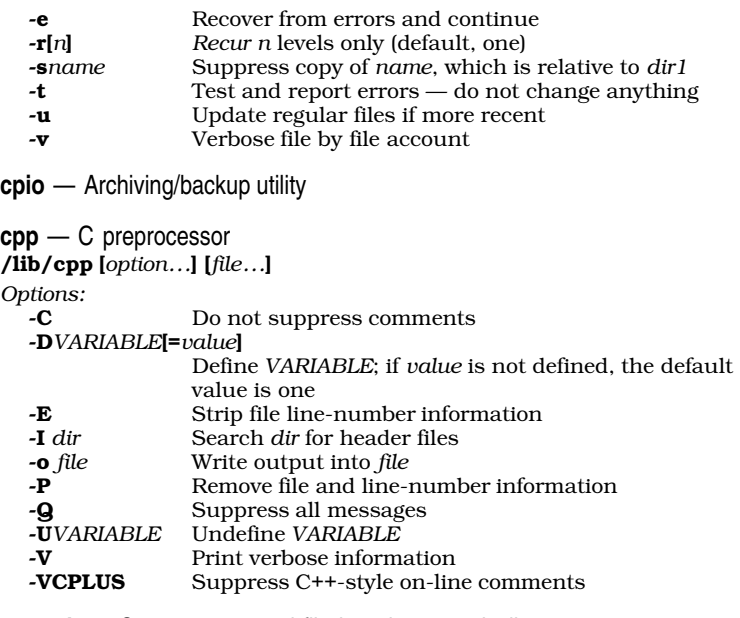

**crontab** — Copy a command file into the crontab directory

/usr/bin/crontab [-l] [-r] [-f *filename*] [-m[ed]] [-u*user*]

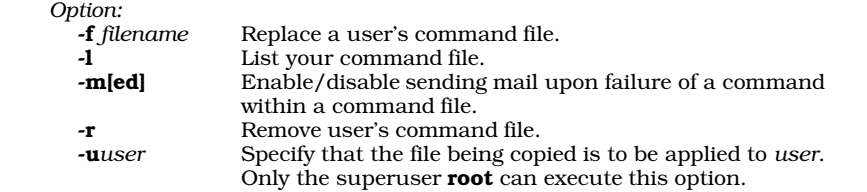

**crypt** — Encrypt/decrypt text

crypt [*password*]

Password is ten characters or fewer. The same password encrypts and decrypts.

**ctags** — Generate tags and refs files for vi editor ctags [-r] *files*...

**cu** — -compatible communications utility cu [options] [*system*] [*phone*] [dir]

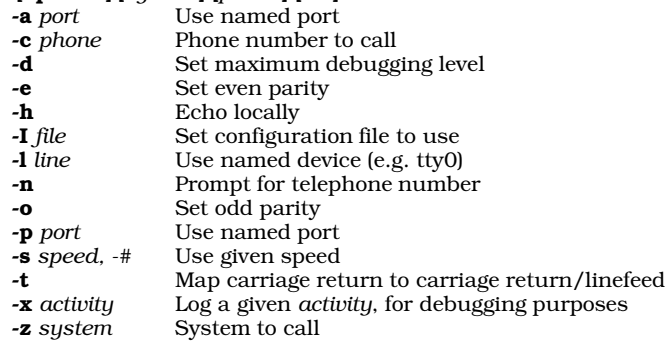

**cut** — Select portions of each line of its input

cut -c*list* [*file ...*]

cut -f*list* [-s] [-d *char*] [*file ...*]

*Options:*

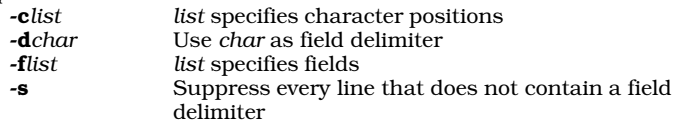

**cvmail** — Convert mail from 3.X format to SV format cvmail [-m *filename*] [*filename*]

**date** — Print/set the date and time date [-s] [-u] [[*yymmdd*]*hhmm*[*.ss*]]

*Options:*

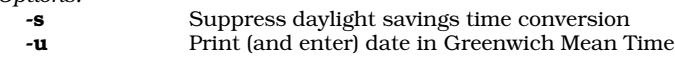

**db** — Assembler-level symbolic debugger

#### db [-a *symfile*] [-cdefort] [[*mapfile*] *program*]

*Options:*

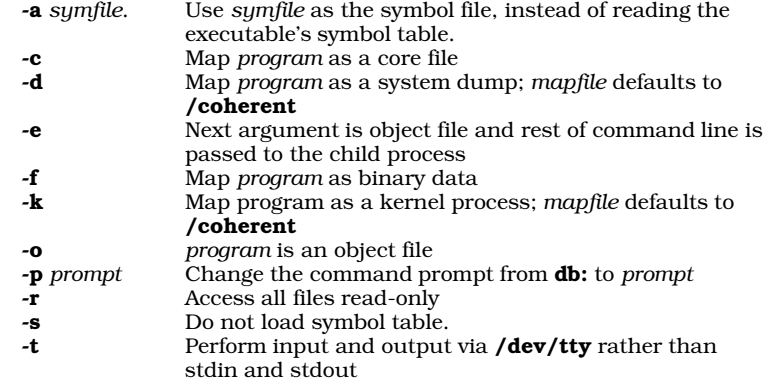

By default, *program* is assumed to be an object file. *mapfile* defaults to l.out or a.out, and *program* defaults to core.

**dc** — Desk calculator

dc [*file*]

Arbitrary precision desk calculator with registers, using reverse-Polish notation. Reads input from *file* if given, then from stdin.

## **dcheck** — Check directory consistency

dcheck [-s] [-i *inumber...*] *filesystem* ...

*Options:*

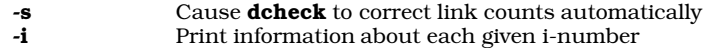

**dd** — Convert the contents of a file

dd [*option=value*] ...

*Options:*

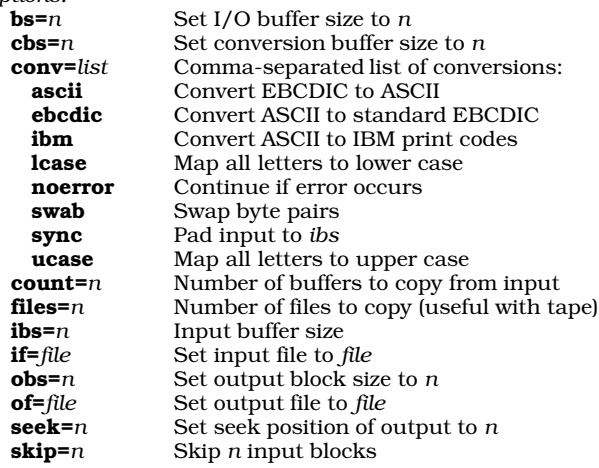

**deroff** — Remove text formatting control information

deroff [-w] [-x] [*file* ...] *Options:*

-w Divide the output into words, one per line

-x Extra knowledge of macro packages

**detab** — Replace tab characters with spaces detab [*tabsize*] *Option:* Set *tabsize* (2-256, inclusive)

**df** — Measure free space on disk

df [-fiv] [-t*filesys*] (default format)

*Options:*

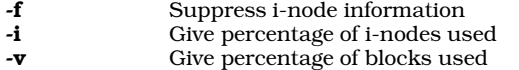

If the command line does not name a *filesys*, df prints information about the file system that you are in.

**diff** — Compare two files

diff [-bdefh] [-c *symbol*] *file1 file2*

*Options:*

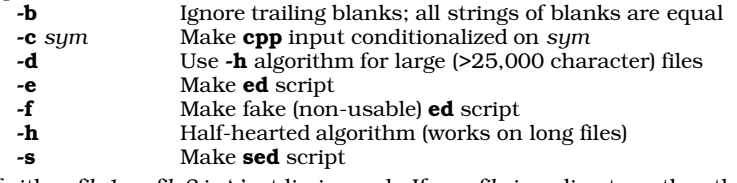

If either *file1* or *file2* is '-', stdin is used. If one *file* is a directory, the other *file* under that directory is used.

**diff3** — Summarize differences among three files

diff3 [-ex3] *file1 file2 file3*

*Options:*

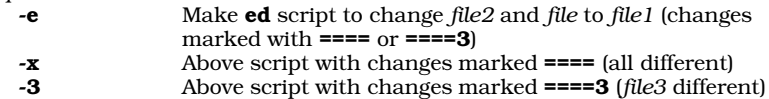

**dirname** — Extract a directory name dirname *string*

**dirs** — Print the contents of the directory stack dirs sh only.

**disable** — Disable a port /etc/disable *port...*

**dos** — Manipulate files on MS-DOS file systems

dos [-]dFflrtx[*flags*] [*device*] [*file ...*]

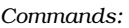

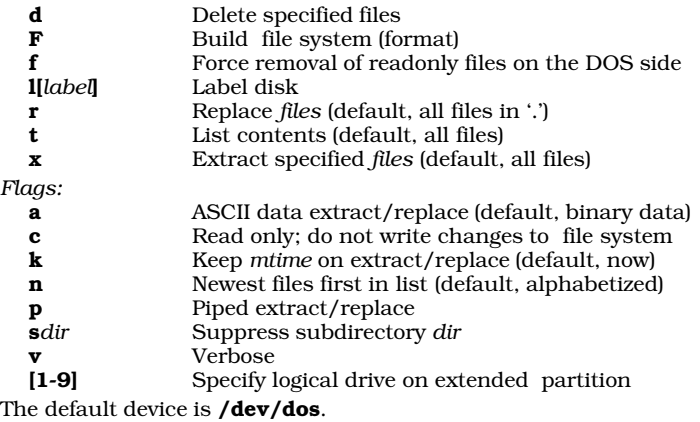

**doscat** — Concatenate a file on an file system doscat *device*:[/*directory*/]*file*

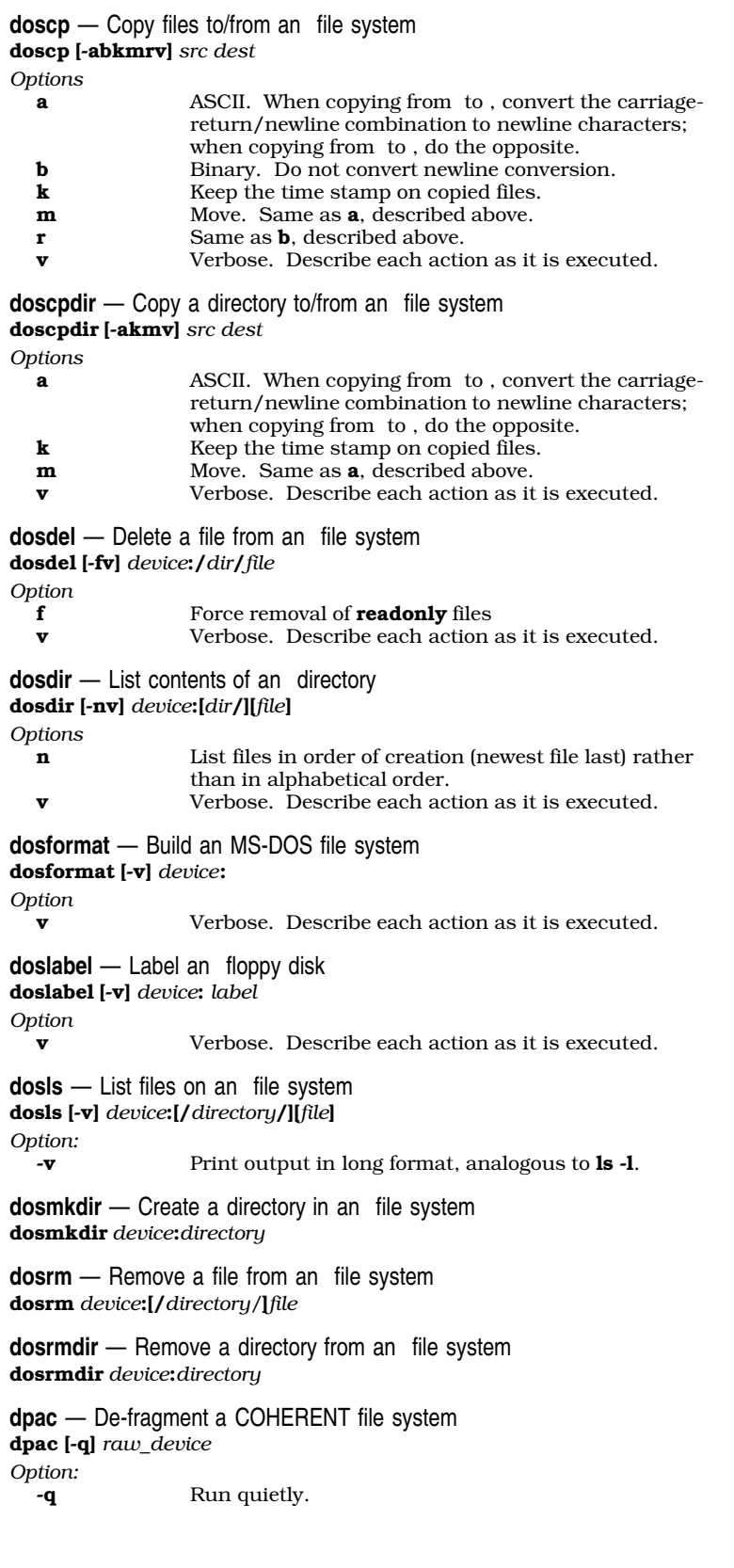

du [-a] [-s] [*directory ...*] *Options:* -a Print an entry for each file -s Print only a summary **dump** — File-system backup utility dump [*options*] [*argument ...*] *Options:* **0-9** Set dump level (default, 9)<br>**b** Next argument is blocking Next argument is blocking factor (default, 20) **d** Next argument is density in bpi (default, 1600)<br>**f** Next argument is output device name Next argument is output device name **s** Next argument is tape length in feet (default, 2300)<br> **S** Next argument is floppy disk size in blocks Next argument is floppy disk size in blocks u Update /etc/ddate **v** Verbose (display date and tape length) **dumpdate** — Print dump dates dumpdate [*filesystem ...*] **dumpdir** — Print the directory of a dump dumpdir [af [*argument ...*] ] *Options:* **a** List normally suppressed '.' and '..' names<br> **f** Next argument is dump device name (defa Next argument is dump device name (default, /dev/dump) **echo** — Repeat/expand an argument echo [-n] [*argument ...*] *Option:* Do not print terminal newline Copies all command arguments to the standard output, with the following special-character sequences being replaced with the equivalent ASCII character: **\b** Backspace<br> **\c** Print line w \c Print line without a newline (like -**n** option) **\f** \**f** Formfeed<br>\**n** Newline **Newline** \r Carriage return \t Tab Vertical tab \\ Backslash \*nnn nnn* is octal value of desired character **ed** — Interactive line editor ed [-] [+cmopsv] [*file*] *Options:* Suppress character counts on  $r$ ,  $w$ ,  $e$  commands -x Encrypt *file* +c Print character counts on **r**, **w**, **e**<br>
Allow multiple commands per lin Allow multiple commands per line +o Print line counts instead of character counts +p Prompt for each command with '\*' +s Lower case matches upper in patterns +v Verbose error messages **egrep** — Extended pattern search egrep [-Abcefhily] [*pattern*] [*file ...*] *Options:* Build *error list* for interactive editing using, like -A option to the cc command -b Each output line has block number of match -c Print only a count of the matching lines -e Next argument is *pattern* Next argument is file with one pattern per line **-h** Suppress printing of file names on matched lines<br>**-i** Ignore case when matching alphabetic characters Ignore case when matching alphabetic characters in *pattern*

**du** — Summarize disk usage

- -l Print only names of files containing matches
- -n Print line number of file with each matched line output
- -s Suppress output, just return status
- -v Negate the sense of match
- -y Lower-case letters in *pattern* match upper- and lowercase

The *pattern* is a pattern roughly like that found in ed. If no *file* is specified, stdin is read. egrep is like grep -a, but is an order of magnitude faster.

**elvis** — Clone of Berkeley-standard screen editor elvis [ *options* ] [ +*cmd* ] [ *file1 ... file27* ]

*Options:*

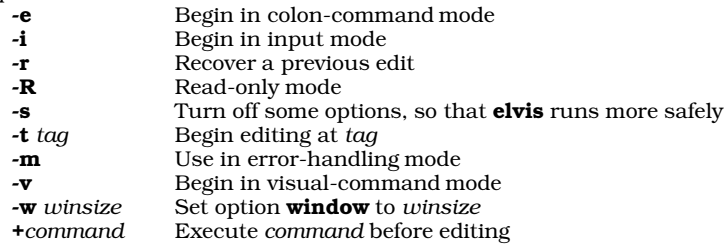

**elvprsv** — Preserve the modified version of a file after a crash elvprsv ["-*why elvis died*"] /tmp/*filename*... elvprsv -R /tmp/*filename*...

**elvrec** — Recover the modified version of a file after a crash elvrec [*preservedfile* [*newfile*]]

**emacs** — screen editor emacs [-e *errorfile*] [-f *bindfile*] [*textfile ...*]

**enable** — Enable a port /etc/enable *port...*

**env** — Execute a command in an environment env [-] [*VARIABLE*=*value ...*] [*command args*]

**epson** — Prepare files for Epson printer

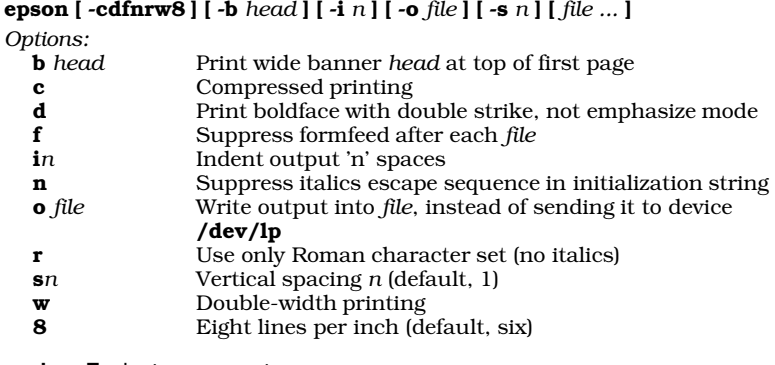

**eval** — Evaluate arguments

eval [*token ...*]

The shell executes  $\mathop{\text{eval}}$  directly.

**ex** — Berkeley-style line editor

ex [ *options* ] [ +*cmd* ] [ *file1 ... file27* ] *Options:* -**r** Recover a previous edit<br>**-R** Read-only mode **-R** Read-only mode<br> **-t** tag Begin editing at -t *tag* Begin editing at *tag* -**m** Use in error-handling mode<br> **+**command Execute command before ed +*command* Execute *command* before editing **exec** — Execute command directly exec [*command*]

The shell executes *command* by one of the exec() functions rather than through the system call  $fork()$ . This normally terminates the current shell. Current shell I/O may be redirected by exec with no *command*.

**exit** — Exit from a shell

exit [*status*]

The previous status is retained if none is specified. exit sets the status but does not terminate an interactive shell. The shell executes exit directly.

**export** — Add a shell variable to the environment export [*name ...*] export [*name*=*value*]

**expr** — Compute a command-line expression

expr *argument ...*

*Options:*

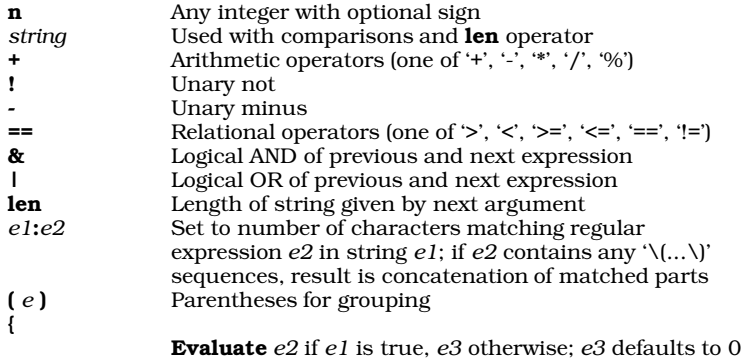

if missing

**factor** — Factor a number factor [ *number ...* ]

## **false** — Unconditional failure

## false

**fc** — Edit and re-execute one or more previous commands fc [-e *editor*] [-ln] [*first* [*last*]]

*Options:*

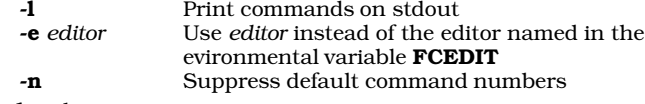

ksh only.

## **fdformat** — Low-level format a floppy disk

/etc/fdformat [ *option ...* ] *special*

*Options:*

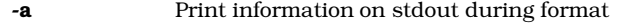

- $\cdot$ **i** *n* Interleave factor *n* (0-7; default, 6)
- -o  $n$  Skew factor  $n$  for sector numbering (default, 0) -v
- -**v** Verify<br>-**w** *file* Copy
- Copy *file* to formatted floppy disk track by track

**fdisk** — Hard-disk partitioning utility

/etc/fdisk [-r] [-c] [-b *mboot*] *xdev* ...

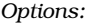

- **-r** Read-only access<br> **-b** Add master boot of a Read master of the Read master of the Read master of the Read master of the Read master of the Read master of the Read master of the Read master of the Read master of the Re
- -b Add master boot code from file *mboot*
- <sup>-</sup>c Specify disk geometry for non-standard drives<br>-**v** Display the version number of **fdisk**
- Display the version number of fdisk

A hard disk can be split into a maximum of four partitions (logical devices).

**file** — Guess a file's type file *file ...*

**find** — Search for files satisfying a pattern find *directory ...* [*expression ...*] *Expression:* **-atime** *n* File has been accessed in *n* days<br>**-ctime** *n* File's i-node has been changed in File's *i*-node has been changed in *n* days -exec *cmd* Command *cmd* is successful -group *gn* File belongs to group *gn* File has *i*-node *n* -links *n* File has *n* links to it  $\frac{1}{2}$  **ntime** *n* File has been modified within *n* days -name *pattern* File name matches *pattern* (shell conventions) File has been modified since *file* -nop Always true; does nothing **-ok** *cmd* Like **-exec**, except it asks<br>**-perm** *octal* File permissions are *octal* -perm *octal* File permissions are *octal* **-print** Always true; prints current path name<br> **-size**  $n$  File is *n* blocks long **-size** *n* File is *n* blocks long<br> **-type** *c* File matches type (*c* File matches type (*c* may be [bcdfmp]) -user *uname uname* owns file exp -a *exp exp* Both expressions are true exp -o *exp exp* One of the expressions is true **exp** Expression is false (*exp*) Parentheses for grouping

If no expression is specified, -print is assumed.

**findmouse** — Examine a port to see if a mouse is plugged into it /usr/local/bin/findmouse *port*

**fmap** — Measure fragmentation of the free list fmap *device*

**fmt** — Adjust the length of lines in a file of text fmt [-*width*] [*textfile ... textfile*]

**fnkey** — Set/print function keys for the console

fnkey [ *n* [ *string* ] ] Sets function key *n* to send *string*; if no *string*, set it to send nothing. If no arguments, fnkey prints the function keys.

### **for** — Execute commands for tokens in list

for *name* [in *token ...*] do *sequence* done

If *in* clause is omitted, list of positional parameters to current script is assumed. Both  $\bf{do}$  and  $\bf{done}$  must be first token on line or preceded by ';'. The shell executes for directly.

**fortune** — Print randomly selected, hopefully humorous, text /usr/games/fortune [ *file* ]

*Option:*

*file* Read a fortune from *file*, instead of the default file /usr/games/lib/fortunes

**from** — Generate list of numbers, for use in loop from *start* to *stop* [ by *incr* ] *start*, *stop*, and *incr* (default, one) are decimal integers with optional '-'.

**fsck** — Check and repair file systems interactively /etc/fsck [ -fnqsSy ] [ -t *tempfile* ] [ *filesystem ...* ]

*Options:*

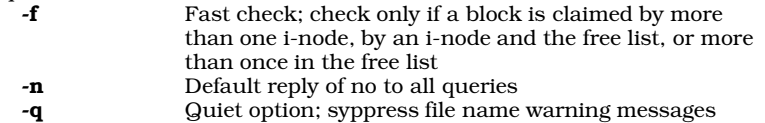

- -s Force reconstruction of the free list for all unmounted
- file systems.
- -S Same as -s, but works on mounted file systems as well
- -t Use *tempfile* for temporary storage
- -y Default reply of yes to all queries

## **ftbad** — Manipulate bad-block list on a floppy-tape cartridge

## ftbad [-rw] [*device*]

*Options:*

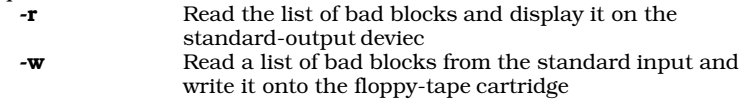

## **fwtable** — Build font-width table

fwtable [ -ptv ] [ *infile* [ *outfile* ] ]

*Options:*

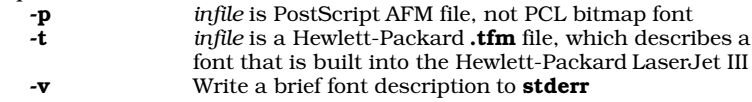

**gawk** — Pattern-scanning and -processing language

gawk [ *POSIX or GNU style options* ] -f *program-file* [ -- ] *file ...* gawk [ *POSIX or GNU style options* ] [ -- ] *program-text file ...*

### **getmap** — De-archive Usenet map articles

/usr/lib/mail/getmap [-b *batchfile*] [-m *mapdir*] [-n *newsgroup*] [-u *username*] [-w *workdir*]

*Options*

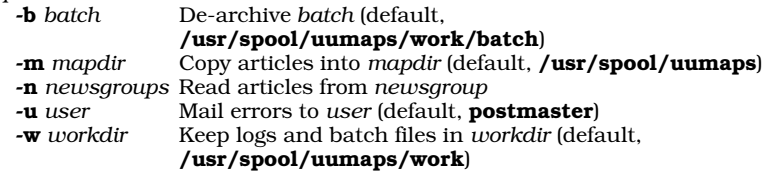

**getopts** — Parse command-line options

getopts *optstring name [ opt ]*

## **gnucpio** — Archiving/backup utility

*Copy-in mode:* cpio {-o|--create} [-0acvABLV] [-C *bytes*] [-H *format*] [-M *message*] [-O [[*user*@]*host*:]*archive*] [-F [[*user*@]*host*:]*archive*] [- file=[[*user*@]*host*:]*archive*] [--format=*format*] [--message=*message*] [--null] [--reset-access-time] [--verbose] [--dot] [--append] [--block-size=blocks] [- dereference] [--io-size=*bytes*] [--version] < *name-list* [> *archive*] *Copy-out mode:* cpio {-i|--extract} [-bcdfmnrtsuvBSV] [-C *bytes*] [-E *file*] [- H *format*] [-M *message*] [-R [*user*][:.][*group*]] [-I [[*user*@]*host*:]*archive*] [-F [[*user*@]*host*:]*archive*] [--file=[[*user*@]*host*:]*archive*] [--make-directories] [- nonmatching] [--preserve-modification-time] [--numeric-uid-gid] [- rename] [--list] [--swap-bytes] [--swap] [--dot] [--unconditional] [--verbose] [--block-size=*blocks*] [--swap-halfwords] [--io-size=*bytes*] [--patternfile=*file*] [--format=*format*] [--owner=[*user*][:.][*group*]] [--no-preserveowner] [--message=*message*] [--version] [*pattern...*] [< *archive*] *Copy-through mode:* cpio {-p|--pass-through} [-0adlmuvLV] [-R [*user*][:.][*group*]] [--null] [--reset-access-time] [--make-directories] [--link] [--preserve-modification-time] [--unconditional] [--verbose] [--dot] [- dereference] [--owner=[*user*][:.][*group*]] [--no-preserve-owner] [--version] *destination-directory* < *name-list*

*Options:*

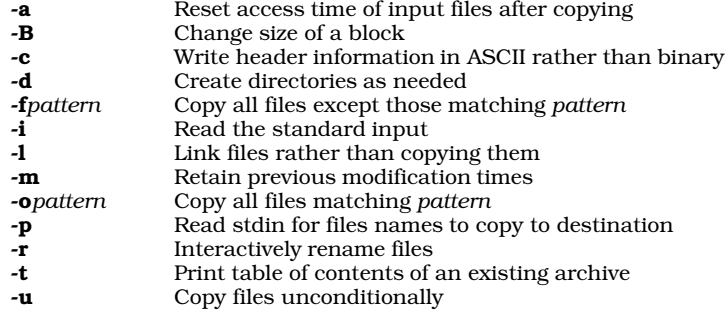

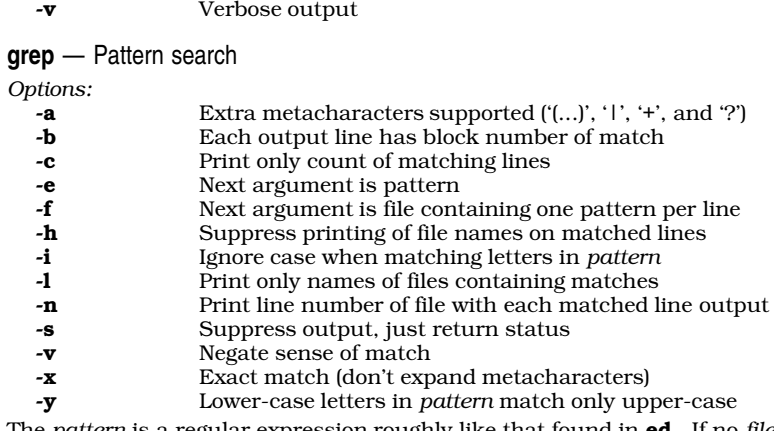

The *pattern* is a regular expression roughly like that found in ed. If no *file* is specified, stdin is read.

```
gtar — Archiving/backup utility
```

```
gtar options
Options:
  -A
  --catenate
  --concatenate Append files to an archive
   --atime-preserve
                  Don't change access times on dumped files
   -b
  --block-size N Block size of N×512 bytes (default, N=20)
  -B
   --read-full-blocks
                   Reblock as we read (for reading 4.2BSD pipes)
   --block-compress
                   Block the output of compression program for tapes
   -c<br>--create
                   Create a new archive
   -C
   --directory dir Change to directory dir
  --checkpoint Print directory names while reading the archive
   -d
  --diff
  --compare Find differences between archive and file system<br>--delete Delete from the archive
                   Delete from the archive
   --exclude file Exclude file; file can be a regular expression
  -f file
                   Use archive file or device file (default, the standard
                   input)
   --force-local Archive file is local even if has a colon
   -F script
   --info-script script
  --new-volume-script script
                   Run script at end of each tape (implies -M option)
   -G
  --incremental Create/list/extract old GNU-format incremental backup
   -g file
   --listed-incrementalfile
                   Create/list/extract new GNU-format incremental
                   backup
   -i
   -ignore-zeros Ignore blocks of zeros in archive (normally mean EOF)
   --ignore-failed-read
                  Don't exit with non-zero status when an unreadable file
                  is encountered
   -k
   --keep-old-filesKeep existing files; don't overwrite them from archive
   -K file
   --starting-file file
                   Begin at file in the archive
   -l
   --one-file-system
```
Stay in local file system when creating an archive

-L *N* --tape-length *N*Change tapes after writing *N*×1024 bytes -m --modification-time Don't extract file modified time -M --multi-volumeCreate/list/extract multi-volume archive -N *date* --after-date *date* --newer *date* Store only the files newer than *date* -T reads null-terminated names, disable -C -o --old-archive Write a V7 format archive, rather than ANSI format -O --to-stdout Extract files to standard output -p --same-permissions --preserve-permissions Extract all protection information -P --absolute-paths Don't strip leading '/'s from file names --preserve Combine options -p and -s -r **--append** Append files to the end of an archive -R --record-number Show record number within archive with each message --remove-files Remove files after adding them to the archive -s --same-order --preserve-order List of names to extract is sorted to match archive --same-owner Create extracted files with the same ownership -S -sparse Handle sparse files efficiently -t<br>--list List the contents of an archive -T *file* --files-from *file* Get names to extract or create from *file* Print total bytes written with  $\textnormal{-c}$ -u<br>--update Only append files that are newer than copy in archive --use-compress-program*program* Filter the archive through *program* (which must accept d) -v<br>--verbose Verbosely list files processed -V *name* --label *name* Create archive with volume *name* Print gtar version number -w --interactive --confirmation Ask for confirmation for every action -W<br>--verify Attempt to verify the archive after writing it -x --extract<br>--get Extract files from an archive -X *file* --exclude-from *file* Exclude all files listed in *file* -z --gzip --ungzip Filter the archive through gzip -Z --compress --uncompress Filter the archive through compress

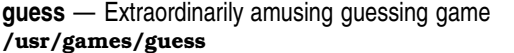

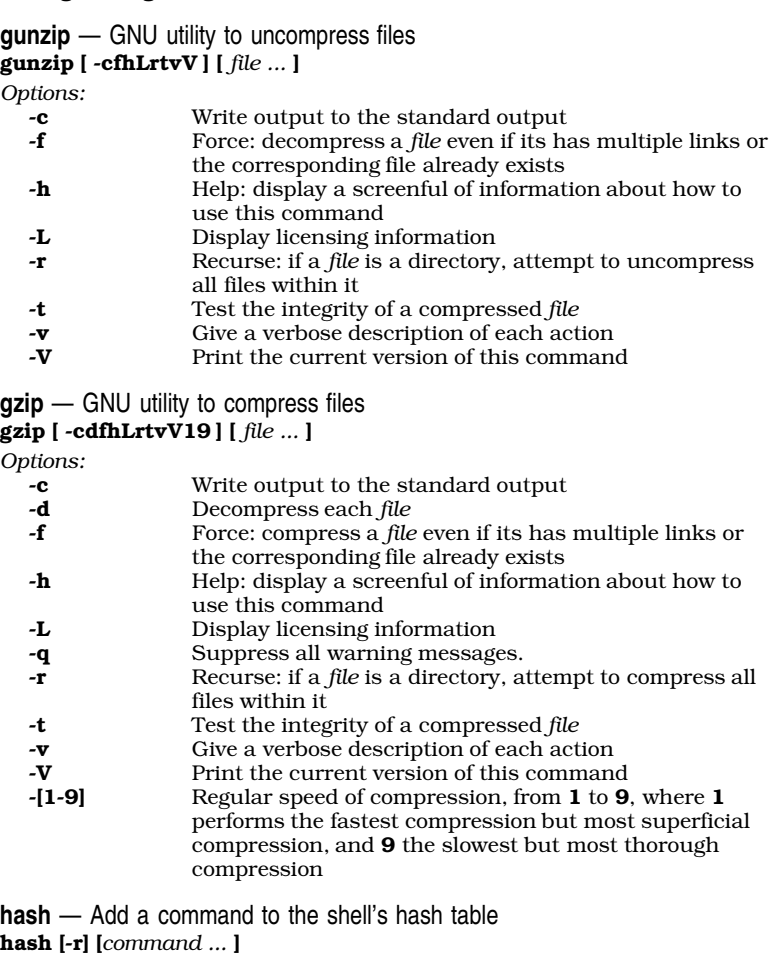

*Option:* Remove *command* from hash table

ksh only.

**head** — Print the beginning of a file head [+*n*[bcl]] [*file*] head [-*n*[bcl]] [*file*] *Options:*

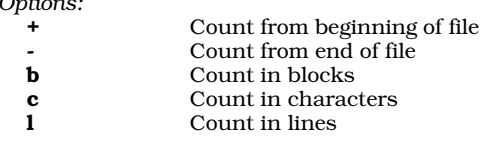

**help** — Print concise description of command

help [-d*c*] [-f*file*] [-i*file*] [-r] [*command*]...

*Options*

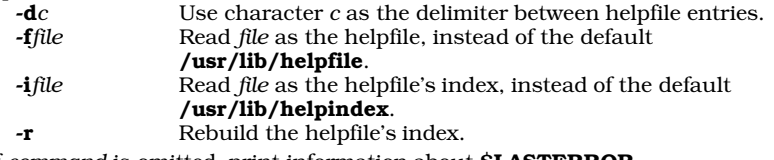

If *command* is omitted, print information about \$LASTERROR.

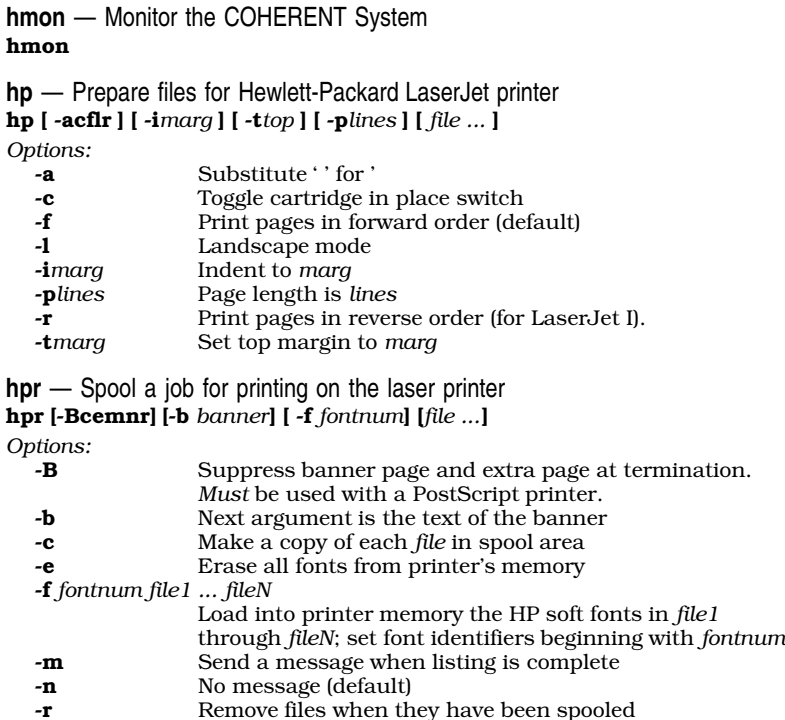

**hpskip** — Abort/restart current job on Hewlett-Packard LaserJet

hpskip [-r]

*Option:* Restart the current job

With no argument, terminate the current job.

**icheck** — i-node consistency check

icheck [-s] [-b *N ...*] [ -v ] *filesystem ...*

*Options:*

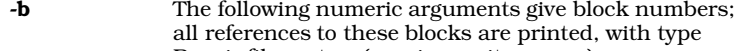

- <sup>-</sup>**s** Repair file system (requires write access)<br>**-v** Print summary of information about file s
- Print summary of information about file system

**id** — Print user and group IDs and names id

**idbld** — Reconfigure the COHERENT kernel /etc/conf/bin/idbld [ -o *kernelname* ]

**ideinfo** — Display information of an IDE hard-disk drive ideinfo [-c] /dev/at*??*

**idenable** — Enable or disable a device driver /etc/conf/bin/idenable [-f *file*] [-de] *driver*

**idmkcoh** — Build a new kernel idmkcoh [ -o *kernelfile* ]

**idtune** — Set a tunable system value /etc/conf/bin/idtune [-fm] *switch value*

**if** — Execute a command conditionally

if *sequence1* then *sequence2* [elif *sequence3* then *sequence4*] ... [else *sequence5*] fi Each then, elif, else, and fi must occur unquoted at the start of a line or preceded by ';'. The shell executes if directly.

**infocmp** — De-compile a terminfo file infocmp [*file ...* ]

**install** — Install a software update onto COHERENT /etc/install [-c] *id device ndisks Option:* -c Uncompress compressed files. *Arguments:* String that identifies the release; e.g., **coh.301** identifies release version 3.0.1. *device* The physical device from which the installation takes place; e.g., /dev/fha0 identifies floppy-disk drive 0 (drive A), where it is a high-density, 5.25-inch disk. *ndisks* Number of floppy disks in the release.

**ipcrm** — Remove an interprocess-communication memory item ipcrm [-mqs *id*] [-MQS *key*]

#### *Options:*

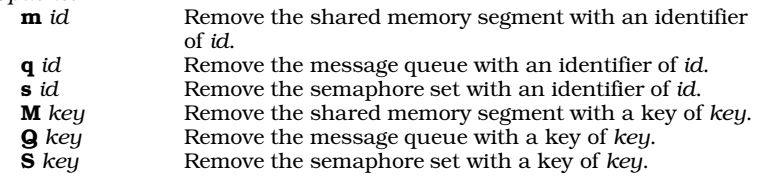

## **ipcs** — Display a snapshot of interprocess communications ipcs [-abcmopst] [-N *kernel*]

#### *Options:*

Use all print options Display the biggest size that the kernel allows for each kind of IPC object Display login name and group name of the user who created each IPC object Display information about shared-memory segments Read kernel-specific information from *kernel* instead of from the default kernel /autoboot Display "outstanding usage" Display process identifiers Display information about message queues Display information about sets of semaphores Display the times that each IPC was last used and modified

**jobs** — Print information about jobs jobs

**ksh** only.

**join** — Join two data bases

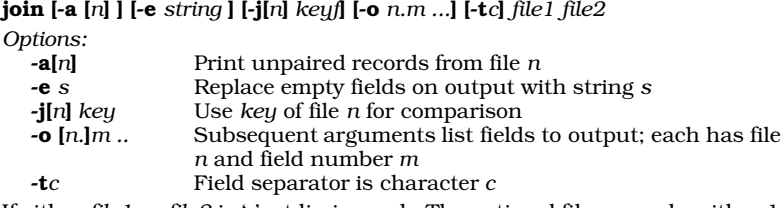

If either *file1* or *file2* is '-', stdin is used. The optional file *n* may be either 1 or 2; if omitted, both 1 and 2 are assumed.

**kill** — Signal a process kill [- *signal* ] *pid ...*

**ksh** — The Korn shell

ksh *token ...*

**l** — List directory's contents in long format l [*file ...*]

**lc** — List directory's contents in columnar format lc [ -1abcdfp ] [ *directory ...*]

*Options:*

- -1 (one, not el) List files one per line instead of in columns
- -**a** List all files in directory (including '.' and '..')<br> **-b** List block-special files only
- List block-special files only

-c List character-special files only **-d** List directories only<br> **-f** List regular files onl List regular files only -p List pipe files only

Options can be combined. If no *directory* is specified, the current directory is used.

**lcasep** — Convert text to lower case lcasep [-f *inputfile*] [-o *outputfile*]

**ld** — Link relocatable object modules

ld *[option ...] file ... Options:*

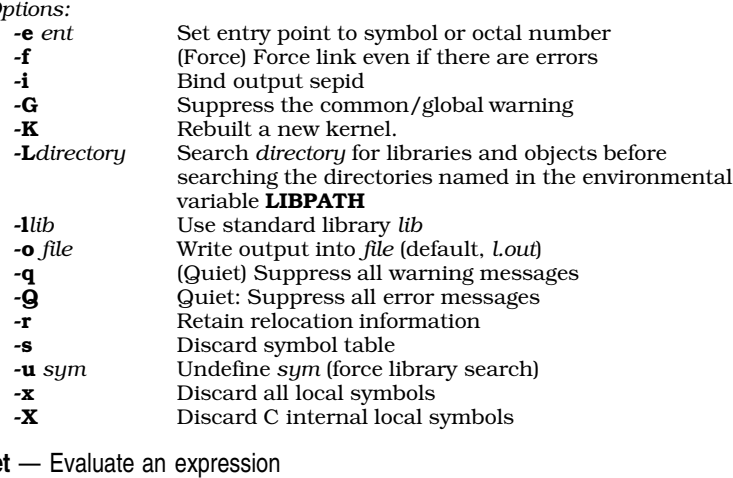

```
let — Evaluate an expression
let [expression]
ksh only.
```

```
lex — Lexical analyzer generator
lex [-t][-v][file]
cc lex.yy.c -ll
Options:
   -t Write to standard output instead of lex.yy.c<br>-v Give statistics about generated tables
                      Give statistics about generated tables
```
**lf** — List directory's contents in columnar format

lf [*file ...*]

**lines** — Highly amusing board game /usr/games/lines

**lmail** — Deliver mail on your local system

```
ln — Create a link to a file
ln [-f] oldfile newfile
ln [-f] oldfile ... directory
Option:
                      Force link even if newfile exists
login — Log in a user
login [-p] [login_id [environ_var[=value] ...] ]
Options:
   -p Preserve the current environment.<br>login_id The user's login identifier.
   login_id The user's login identifier.<br>
environ_var An environment variable to
                      An environment variable to set upon logging in.
look — Find matching lines in a sorted file
look [-df] string [file]
Options:
   -d Dictionary ordering<br>
-f Fold cases for compared Pole
                      Fold cases for comparison
```
If no *file*, look uses /usr/dict/words with -df option.

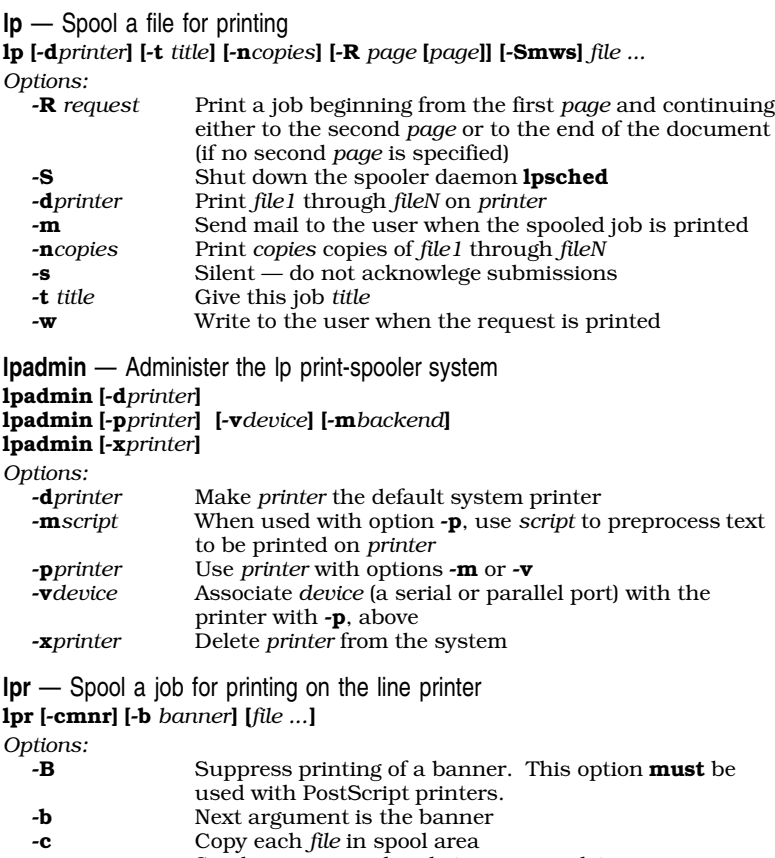

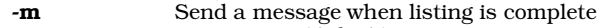

- -**n** No message (default)<br>**-r** Remove files when the
- Remove files when they have been spooled

**lpsched** — Print jobs spooled with command lp; turn on printer daemon lpsched

**lpshut** — Turn off the printer daemon despooler lpshut [-d]

Option -d tells lpshut to finish currently printing jobs

**lpskip** — Abort/restart current job on line printer

lpskip [-r]

*Option:*

Restart current job

With no argument, terminate current job.

## **lpstat** — Give status of printer or job

## lpstat [-p*printer*] [-drqstv]

*Options*

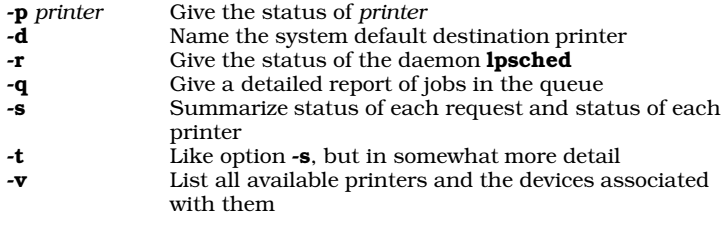

**lr** — List subdirectories' contents in columnar format lr [*file ...*]

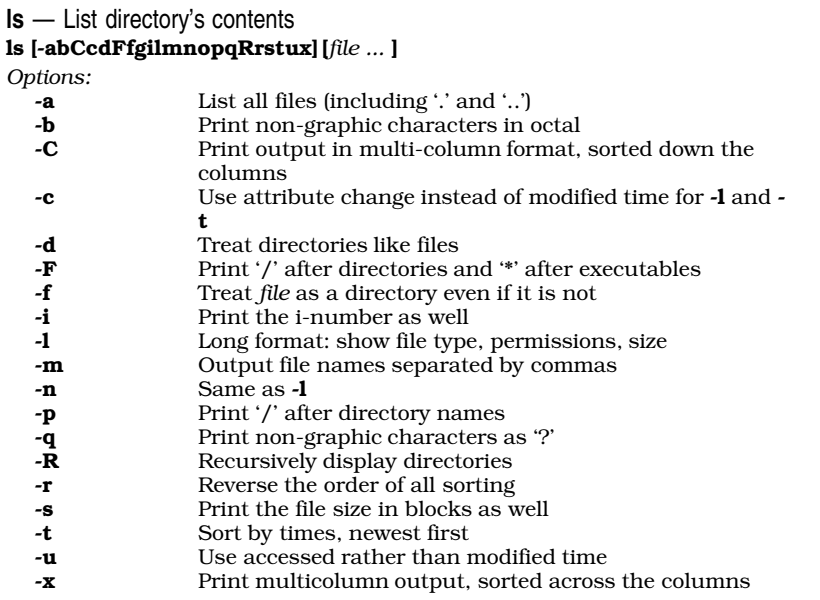

**lx** — List directory's contents in columnar format lx [*file ...*]

**m4** — Macro processor

m4 [file ...]

If *file* is '-' or omitted, m4 reads the standard input.

**mail** — Send or read mail

mail [-mpqrv] [-f *file*] [*user ...*]

*Options:*

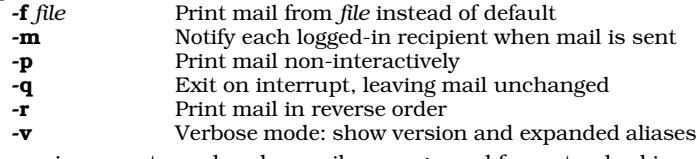

If *user* is present, send each a mail message read from standard input. Mail message ends with EOF, a line containing only '.', or a line containing only '?'; the last moves the message into editor for further editing processing before transmission.

*Commands:*

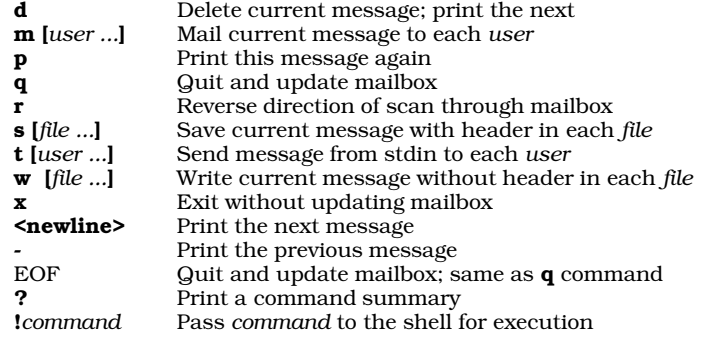

**mailq** — Display information about spooled mail mailq [-v]

**make** — Program-building discipline

make [*option ...*] [*argument ...*] [*target ...*] *Options:*

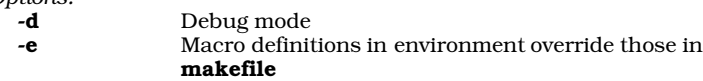

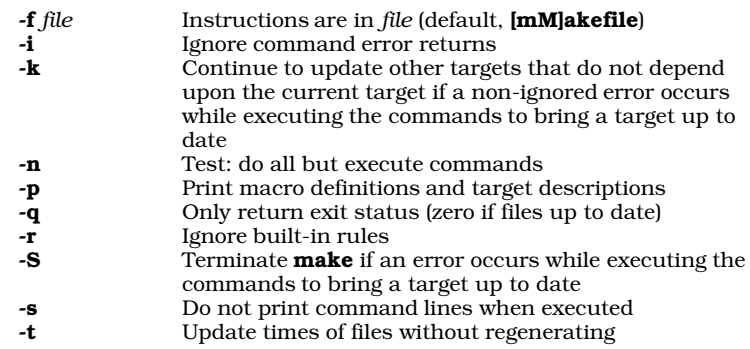

**makeboot** — Create a bootable floppy disk makeboot

**man** — Display Lexicon entries

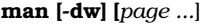

*Options:*

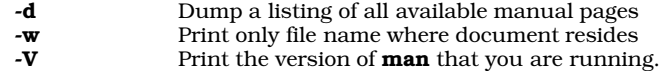

**me** — screen editor

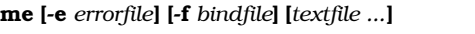

*Options:* Error-handling mode; read error messages from *errorfile* -f *bindfile* Read keyboard bindings from *bindfile*

**mesg** — Permit/deny messages from other users

mesg [ny]

*Options:*

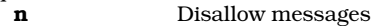

y Allow messages

With no arguments, **mesg** prints the state.

**mkdbm** — Build a data base for smail

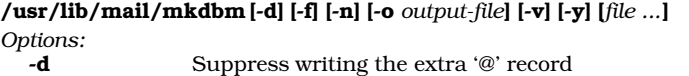

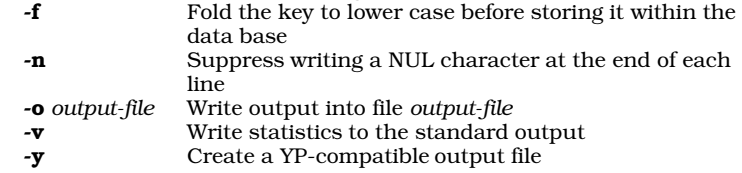

**mkdir** — Create a directory

mkdir [ -rp ] *directory*

*Option:*

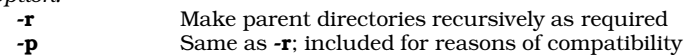

**mkfnames** — Generate data base of user names /usr/bin/mkfnames [*namefile ...*]

**mkfs** — Make a new file system

/etc/mkfs [-b *boot*] [-d] [-f *name*] [-i *inodes*] [-m *arg*] [-n *arg*] [-p *pack*] *filesystem proto Options:* -b *boot* Specifies the file to use as the ''bootstrap'' for the file

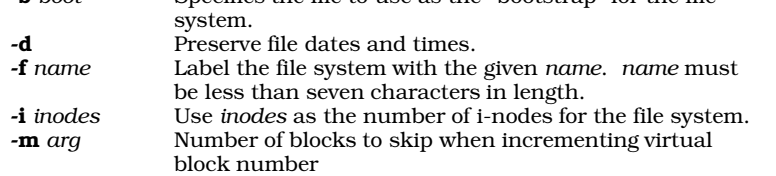

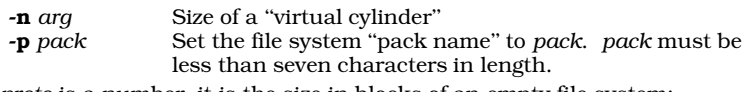

If *proto* is a number, it is the size in blocks of an empty file system; otherwise, it names a prototype description file, as created by the command badscan.

## **mkhpath** — Build a pathalias data base from a hosts table /usr/lib/mail/mkhostpath [-d] [-c *cost*] [-g *gateway*] [-n *netname*] [ - | *filename* ]

*Options* -c *cost* Set the cost of accessing the gateway to *cost* -**d** Print a line only if it contains a domain host name<br>-**g** gateway Make gateway the gateway to the hosts Make *gateway* the gateway to the hosts

-n *netname* Form a network map and name the network *netname*

**mkline** — Fold an alias file, paths file, or mailing list into one-line records /usr/lib/mail/mkline [-ltn] [*file ...* ]

*Options:*

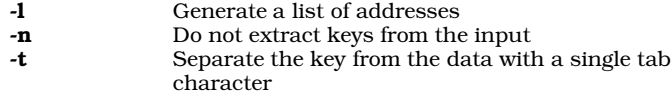

**mklost+found** — Make an enlarged lost+found directory /etc/mklost+found *directory* [*slots*]

**mknod** — Make a special file or named pipe /etc/mknod [ -f ] *filename type major minor* /etc/mknod [ -f ] *filename* p *Option*

Forces creation of a new node, even if one of same name already exists

In first form of the command, *type* is 'b' for block special or 'c' for character special; *major* and *minor* are numbers. The second form creates a named pipe with the given *filename*.

### **mkpath** — Create a pathalias output file /usr/lib/mail/mkpath [-v] [-V] [-x] [-e] [-n]  $\backslash$ [-t *trace*] [*path\_config*]

*Options* -e Stop when encountering a syntax error, or if a command that it invokes exits with a non-zero status -n Disable execution of any commands useful with Bourne shell's option -v -t *tracefile* Copy into *tracefile* all data passed to command pathalias -V Invoke command **pathalias** with its option -**v**<br>
-**v** Verbose mode — invoke with **sh**'s option -**v** Verbose mode — invoke with  $\sin$ 's option -v - $x$  Verbose mode — invoke with  $sh$ 's option - $x$ 

**mksort** — Sort the standard input, allowing arbitrarily long lines /usr/lib/mail/mksort [ -f ] [ *file ...* ]

*Options:*

Fold upper-case text into lower case

**moo** — Greatly amusing numeric guessing game /usr/games/moo [ *numdigits* ]

**more** — Display text one page at a time

more [ -cdflsu ] [ -*window\_size* ] [ +*line\_number* ] [ +/*pattern* ] [ *file ...* ] [ - ] *Options:*

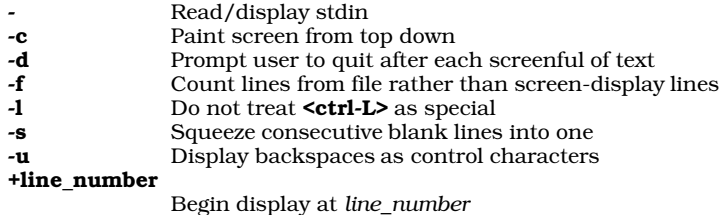

+/pattern Begin display at first line to contain *pattern* **mount** — Mount a file system /etc/mount [ *device directory* [ -ru ] ] *Options:* -r Mount device read-only -**u** Update /**etc/mtab** entry but do not mount device With no arguments, print devices currently mounted. *device* names a device-special file; *directory* names the directory on which to mount it. File /bin/mount contains useful abbreviations for invoking /etc/mount. **msg** — Send a brief message to other users msg *user message* **msgs** — Read messages intended for all users msgs [*-q*] [*number*] *Options:* -q Guery if new message is waiting to be read<br>
unity Print message titled with given number *number* Print message titled with given *number* To submit a message to msgs, mail it to user msgs. **mv** — Rename files or directories mv [-f] *oldfile* [*newfile*] mv [-f] *file ... directory Option:* Force: remove *newfile* even if unwritable **mvdir** — Rename a directory /etc/mvdir *olddir newdir* **mwcbbs** — Download files from the Mark Williams bulletin board mwcbbs [-cp] [-d*path*] *directory Options:* -c Force uucp to telephone the Mark Williams bulletin board immediately -d*path* Use *path* in place of the default receive path -p Print the Contents file **ncheck** — Print file names corresponding to i-node ncheck [ -i *number* ... ] [ -as ] *filesystem ... Options:* **-a** Print file names including '.' and '..'<br> **-i**  $n...$  Print file names only for listed i-num-Print file names only for listed i-numbers *n...* -s Print only special files and files with setuid mode **newaliases** — Build the smail aliases data base from an ASCII source file /usr/lib/mail/newaliases **newgrp** — Change to a new group newgrp *group* **newusr** — Add new user to system /etc/newusr *login "User Name" parentdir* [ *shell* ] **nm** — Print a program's symbol table nm [ -adgnopru ] *file* ... *Options:* -a Print all symbols -d Print only definitions -g Print only global symbols -**n** Sort numerically (default, sort by name) -o Prepend file or member name to each line -p Print in symbol table order (no sort) -**r** Reverse order of sort<br>**-u** Print undefined sym Print undefined symbols

*file* may be an object file or an archive.

**nohup** — Run a command immune to hangups and quits nohup *command* [*arguments*]

**nptx** — Generate permutations of users' full names /usr/bin/nptx

**nroff** — Text-formatting language

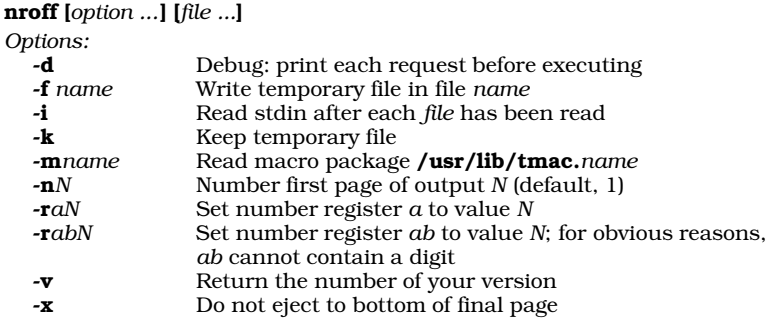

**od** — Print an octal dump of a file od [-bcdox] [*file*] [ [+] *offset*[.][b] ]

*Options:*

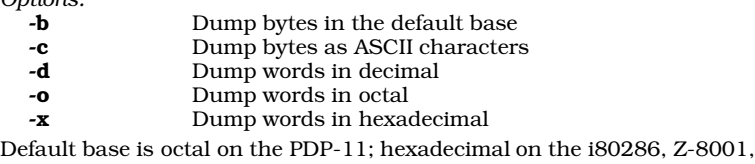

and M68000. *offset* must be preceded by '+' if *file* is omitted. *offset* is decimal if '.' is present; 'b' implies 512-byte blocks instead of bytes.

**passwd** — Set/change login password passwd [*user*]

**paste** — Merge lines of files

paste [-s] [-d *list*] *file ...*

*Options:*

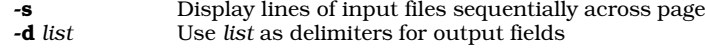

**patch** — Patch a variable or flag within the kernel

/conf/patch [-k] *image symbol=value ...*

*Options:*

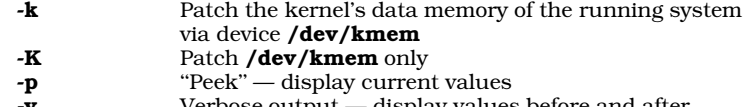

- $\mathbf v$  Verbose output — display values before and after patching

**pathalias** — Generate a set of paths among computers /**usr/lib/mail/pathalias** [-**ivcDf]** [-**d** *link*] [-1 *host*] [-t *l* 

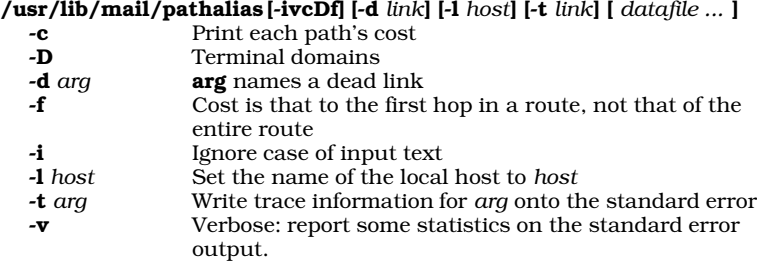

**pathmerge** — Merge sorted paths files /usr/lib/mail/pathmerge *file ...*

**pclfont** — Prepare a PCL font for downloading via MLP pclfont [-f *n*] *font* [... *font*]

**phone** — Print numbers and addresses from phone directory phone *person ...*

**popd** — Pop an item from the directory stack popd [*item ...* ] sh only.

**pr** — Paginate and print files

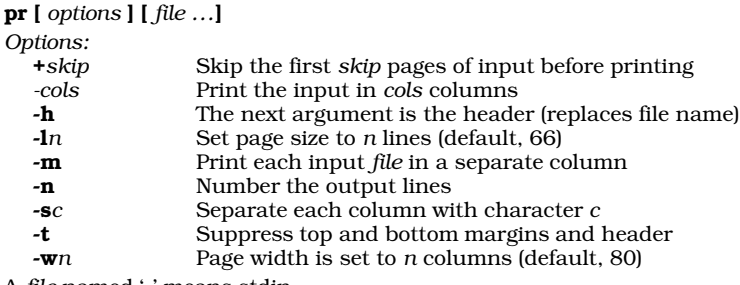

A *file* named '-' means stdin.

**prep** — Produce a word list

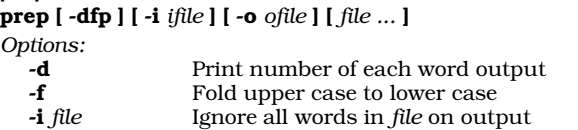

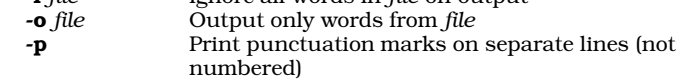

Text is taken from each input *file* or stdin if none. Words consist of alphabetic characters and apostrophes.

### **print** — Echo text onto the standard output

print [-enru*n*] [*argument ...*]

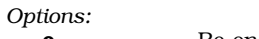

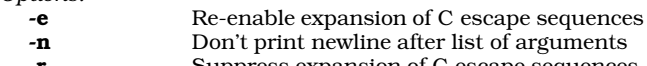

- $\mathbf r$  Suppress expansion of C escape sequences<br>  $\mathbf r$  Redirect output file descriptor n Redirect output file descriptor *n* 

ksh only.

## **prof** — Print execution profile of a C program prof [ -abcs ][ *progfile* [ *monfile* ] ]

*Options:*

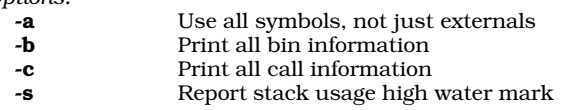

The default *progfile* is a.out. The default *monfile* is mon.out.

**prps** — Prepare files for PostScript-compatible printer

prps [*options*] [*file ...* ]

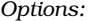

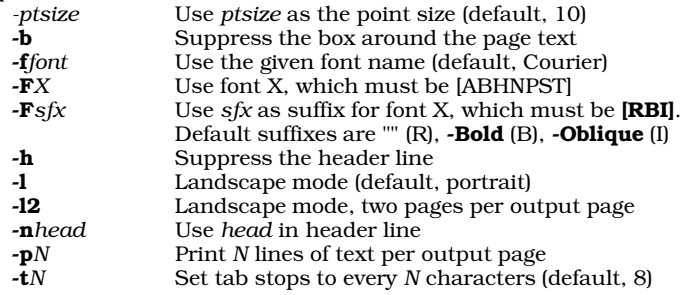

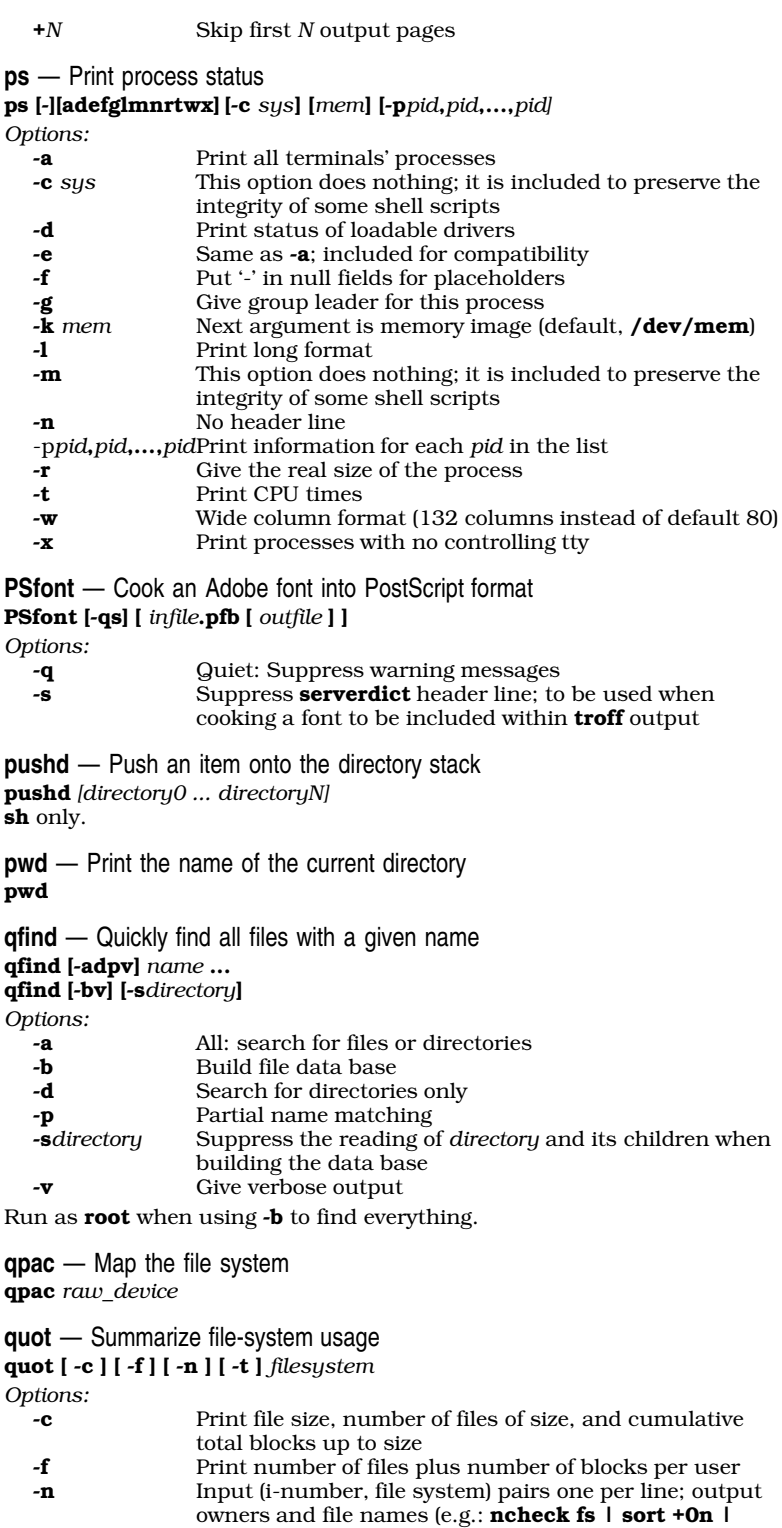

- quot -n fs)
- -t Print totals (where applicable)

Options -**c** and -**n** are disjoint from other options. Only the superuser **root** can run **quot**.

**ranlib** — Create index for object library ranlib *library ...*

**read** — Assign values to shell variables read *name ...* Reads a line from stdin and assign each token to corresponding shell variable *name*. The shell executes **read** directly. **readonly** — Mark a shell variable as read only readonly **reboot** — Reboot the system /etc/reboot [ -p ] *Option:* -p Prompt user if she really wishes to reboot **ref** — Display a C function header ref *function* **reprint** — Reprint a spooled print job reprint [*job* [*page* [*page*] ] ] **restor** — Restore file system restor *command* [*dump\_device*] [*filesystem*] [*file ...*] *Options:* **f** Next argument names the dump device  $\mathbf{r}$  Mass restore (also **R**) Mass restore (also  $\mathbb{R}$ ) t Print taken and since dates of the dump v Verbose (print commentary during mass restore) x Selective extract of argument files (also 'X') **rev** — Print text backwards rev [*file ...*] **rm** — Remove files rm [ -firtv ] *file ... Options:* Force: remove unwritable files, suppress error messages and prompts -i Ask before removing each file -r Recursively remove entire directory structure -**t** Test: perform all checks but do not remove files<br>-**v** Verbose: report the disposition of each file Verbose: report the disposition of each file **rmail** — Receive mail from remote sites rmail [-LlRr] -q *num* -u *uuxflags address ... Options:* Send all addresses to the local mailer lmail for processing -1 Send a domain address to the local mailer **lmail** for processing -q *num* Reset the queueing threshold to *num* Reroute paths -r Route the first component of a path in addition to routing domain addresses -u *uuxflags* Pass *uuxflags* to uux **rmdir** — Remove directories rmdir [ -f ] *directory ... Option:* -f Force: remove a file without interactive checking **route** — Show or reset a user's default printer route [*printer*]

**rsmtp** — Run batched SMTP mail /bin/rsmtp

**rubik** — Play Rubik's cube /usr/games/rubik

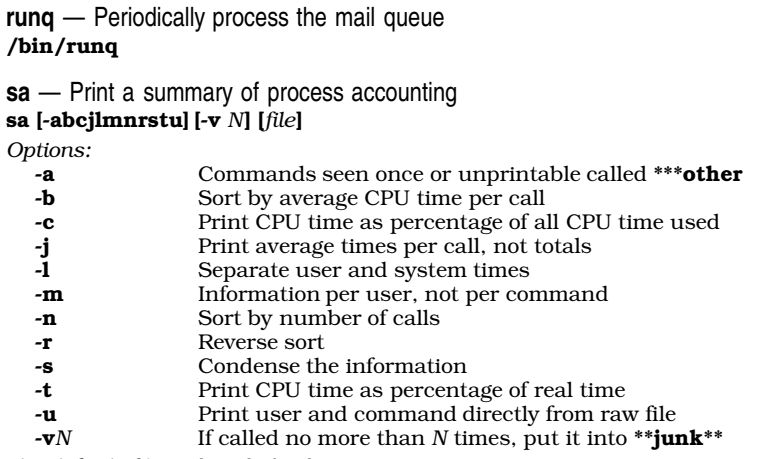

The default *file* is /usr/adm/acct.

**savelog** — Save a mail log

/usr/lib/mail/savelog [-c *cycle*] [-g *group*] [-l]

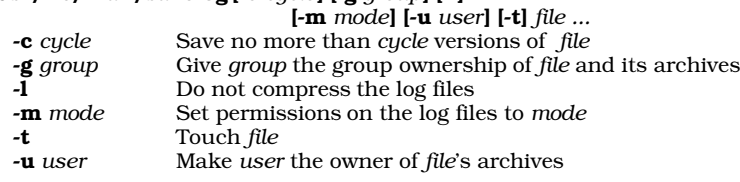

**scat** — Print text files one screenful at a time

scat [ [*option ...*] [*file* ... ] ] ...

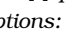

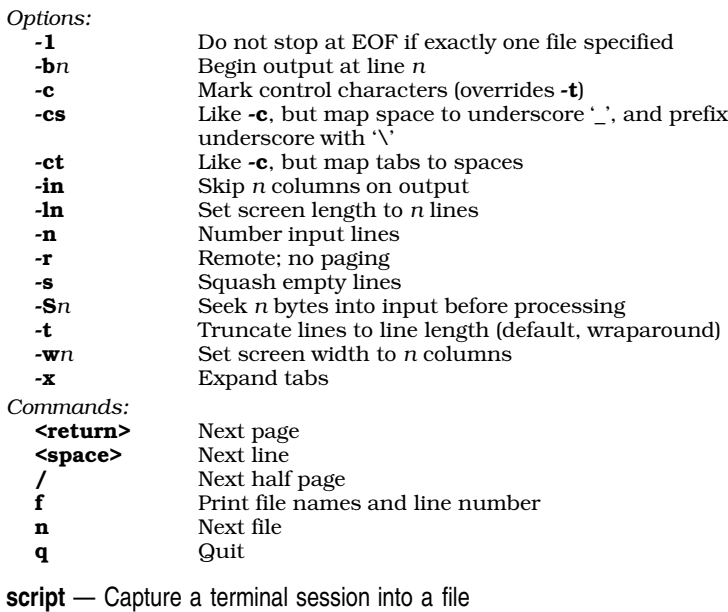

script [-l *logfile*] [*command*]

*Options:* Name *logfile* as the output file

**sed** — Stream editor

sed [ -n ] [-e *command*] [-f *script*] *... file ... Options:* **-e** Direct command follows<br> **-f** File name of command s File name of command script follows

-n No implicit output

**set** — Set shell option flags and positional parameters set [-ceiknstuvx [*name ...*] ] (Bourne shell) set [[+-]aefhkmnuvx] [[+-]o *name*] (Korn shell)

*Options:*

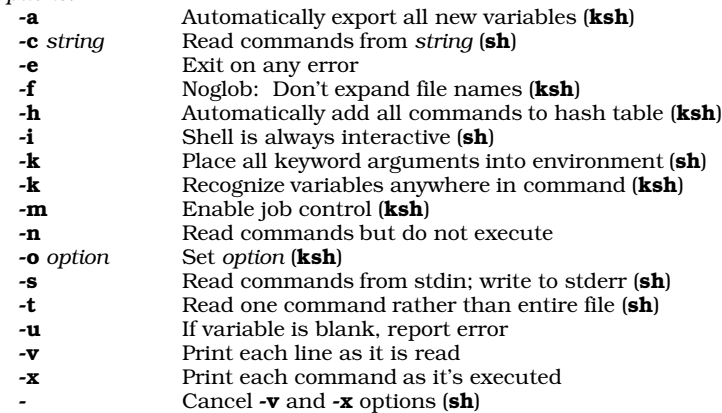

With **ksh**, prefixing an option with '+' turns it on; prefixing it with '-' turns it off.

## **sh** — The Bourne shell

sh [-ceiknstuvx] *token ...*

*Options:*

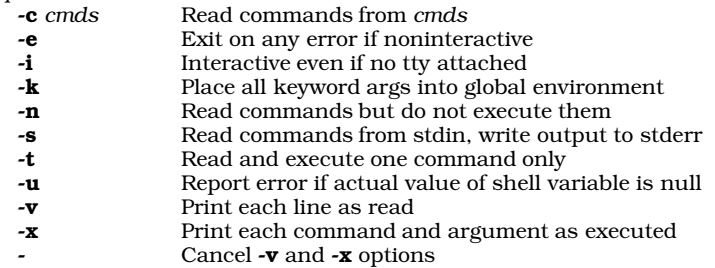

The following reserved tokens may not be used in the first position of the command unless quoted:

### case do done elif else fi for in then until while { } ( )

If the first token is not reserved, it is treated as the name of a command. The remaining tokens are treated as arguments. The characters  $^\ast$  ? [ ] specify patterns that match file names. To quote characters or strings, these escape characters are provided:

'...' "..." \

Each *token,* unless quoted, is checked for substitutions.

### **shift** — Shift positional parameters shift

The shell executes **shift** directly.

**shutdown** — Shut down the system /etc/shutdown [ reboot | halt | single | powerfail ] *time*

**size** — Print size of an object file size [*file ...*]

**sleep** — Stop executing for a specified time sleep *seconds*

**smail** — Mail delivery system smail [ *flags* ] *address ...*

**smtpd** — SMTP daemon /bin/smtpd

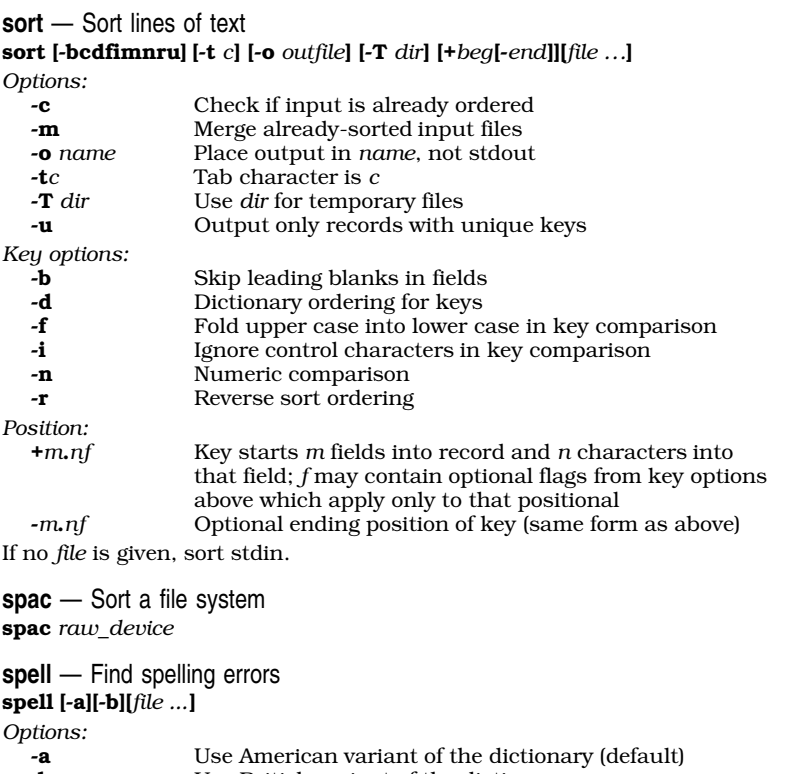

- -b Use British variant of the dictionary
- **split** Split a text file into smaller files

split [-*lines*][-c*count*][*infile* [*outfile*] ]

If *infile is '-' or no infile*, stdin is read. *outfile* defaults to x. *lines* is number of lines for text files, *count* is the character count for binary files.

#### **srcpath** — Find source files

srcpath [-aw] [-p *path*] *filename pattern* ...

*Options:*

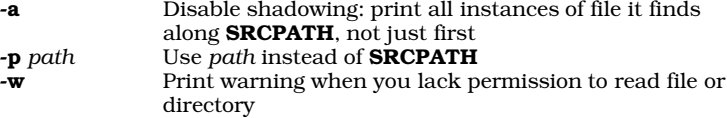

**strings** — Print all character strings from a file strings [-dopx] [-*length*] [*file ...* ]

*Options:*

- -**d** Print offset of each string in decimal<br>**-o** Print offset of each string in octal Print offset of each string in octal
- -p Mask out the parity bit
- -x Print offset of each string in hexadecimal

strip – Strip tables from executable file

strip *file [...]*

**stty** — Set/print terminal modes stty stty -a stty -g stty *x*:*x*: ... :*x* stty *arglist ... Common Options:* **cooked** Insert device into cooked mode<br> **eof**  $c$  Set the end-of-file character to eof *c* Set the end-of-file character to *c* eol *c* Set the end-of-line character to *c* eol *c* Set the end-of-line character to *c* erase *c* Set the erase character to *c* **erase** *c* Set the erase character to *c* **evenp** Turn on even parity Turn on even parity

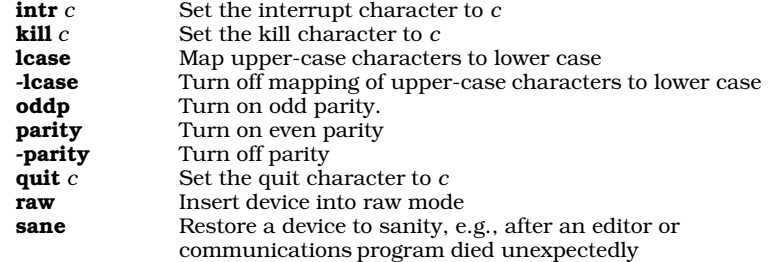

If no *option* is specified, stty prints the modes of the standard-input device on stderr.

**su** — Substitute user id, become superuser su [*user* [*command*] ]

**sum** — Print checksum of a file sum [*file ...*]

**sync** — Flush system buffers sync

**tail** — Print the end of a file tail [+*n*[bcfl]] [*file*] tail [-*n*[bcfl]] [*file*]

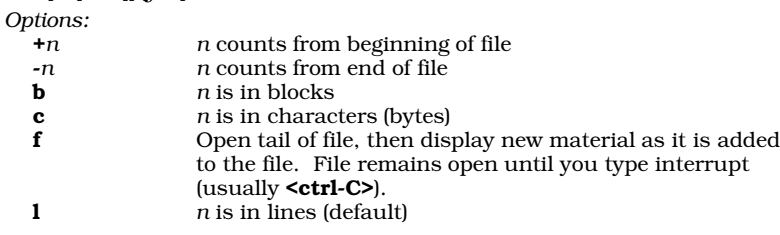

## **tape** — Manipulate a tape device

tape command [*count*] [*device*]

# *Commands:*

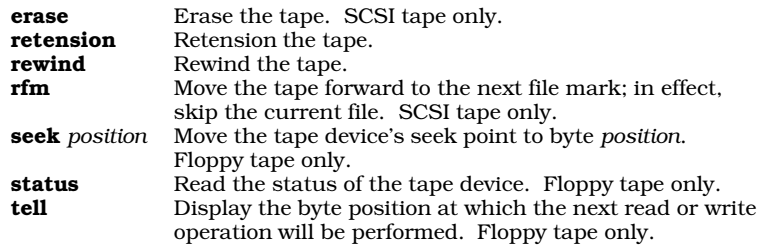

**tar** — Archiving/backup utility

tar [*options*] *file ...*

tar is now a link to the command gtar. See its Lexicon entry for details.

**tee** — Copy input to multiple output streams

tee [ -a ] [ -i ] [ *file ...*]

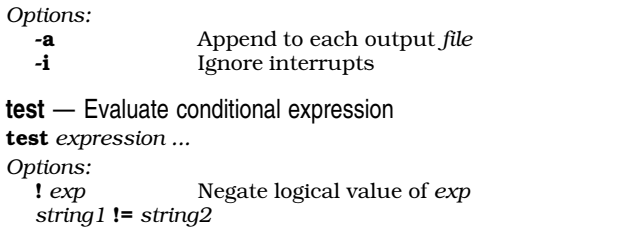

```
string1 does not equal string2
```

```
string1 < string2
```
*string1* is lexicographically less than *string2* (sh only)

*string1* = *string2 string1* equals *string2*

*string1* is lexicographically greater than *string2* (sh only) (*exp*) Parentheses group expressions *exp1* -**a** *exp2* Both expressions are true *exp1* -a *exp2* Both expressions are true **-b** *file* file is block-special<br> **-c** *file* file is character-spe file is character-special **-d** *file file* is a directory<br>**-e** *file file* exists (**sh** only -e *file file* exists (sh only)<br>*file* 1 -ef *file file* Files are identical *file1* -ef *file2* Files are identical *n1* -eq *n2* Numbers are equal *n1* -eq *n2* Numbers are equal<br>
-**f** *file file* exists and is an file exists and is an ordinary file **g** *file* file has **setgid** bit set <br>n1 **-ge** n2 n1 is greater than or  $n1$  -ge *n2 n1* is greater than or equal to *n2*<br>*n1* -gt *n2 n1* greater than *n2 n1* -gt *n2 n1* greater than *n2* **-k** *file* file has sticky bit set<br> **-L** *file* file is a symbolic link **-L** *file* file is a symbolic link<br>
n1 **-le** n2 n1 is less than or equ *n1* -**le** *n2 n1* is less than or equal to *n2 n1* -**lt** *n2 n1* is less than *n2*  $n1$  is less than  $n2$ **-n** *string* string has non-zero length  $n1$  -ne  $n2$   $n1$  does not equal  $n2$ *n1* does not equal *n2 f1* -**nt** *f2 f1* is newer than *f2 exp1* -**o** *exp2* Either *exp1* or *exp2 exp1* -**o** *exp2* Either *exp1* or *exp2* is true  $f1$  -**ot**  $f2$   $f1$  is older than  $f2$  $f1$  is older than  $f2$ **-p** *file* file is a named pipe<br>**-r** *file* file is readable file is readable **-s** *file* file exists and has nonzero length<br> **-t** [*fd*] fd describes a terminal -t *[fd] fd* describes a terminal file has **setuid** set -w *file file* is writable file is executable -z *string string* has zero length *string string* has non-zero length **tic** — Compile a terminfo description tic [-v[*n*]] *sourcefile Option:* -v Verbose: Include debugging and tracing information. **time** — Time the execution of a command time [*command*] **times** — Print total user and system times times **touch** — Update modification time of a file touch [ -c ] *file ... Option:* -c Do not create *file* if it does not exist The shell executes **touch** directly. **tr** — Translate characters tr [-cds] *string1* [*string2*] *Options:* -c Complement the characters in *string1* Delete characters found in *string1* (no string2 needed) -s Squeeze multiple output mappings onto one character Both strings may contain ranges. Characters may have form *\nnn*. **trap** — Execute command on receipt of signal trap [*command*] [*n ...*] The shell executes *command* on receipt of signal *n ...*. If *command* omitted, the shell resets traps on given signals to original values. If *command* is a null string, given signals are ignored. If *n* is zero, the shell executes

*command* when it exits. With no arguments, it prints currently set traps. The shell executes trap directly.

**troff** — Extended text-formatting language

troff [*option ...*] [*file ...*] *Options:* Display available fonts

*string1* > *string2*

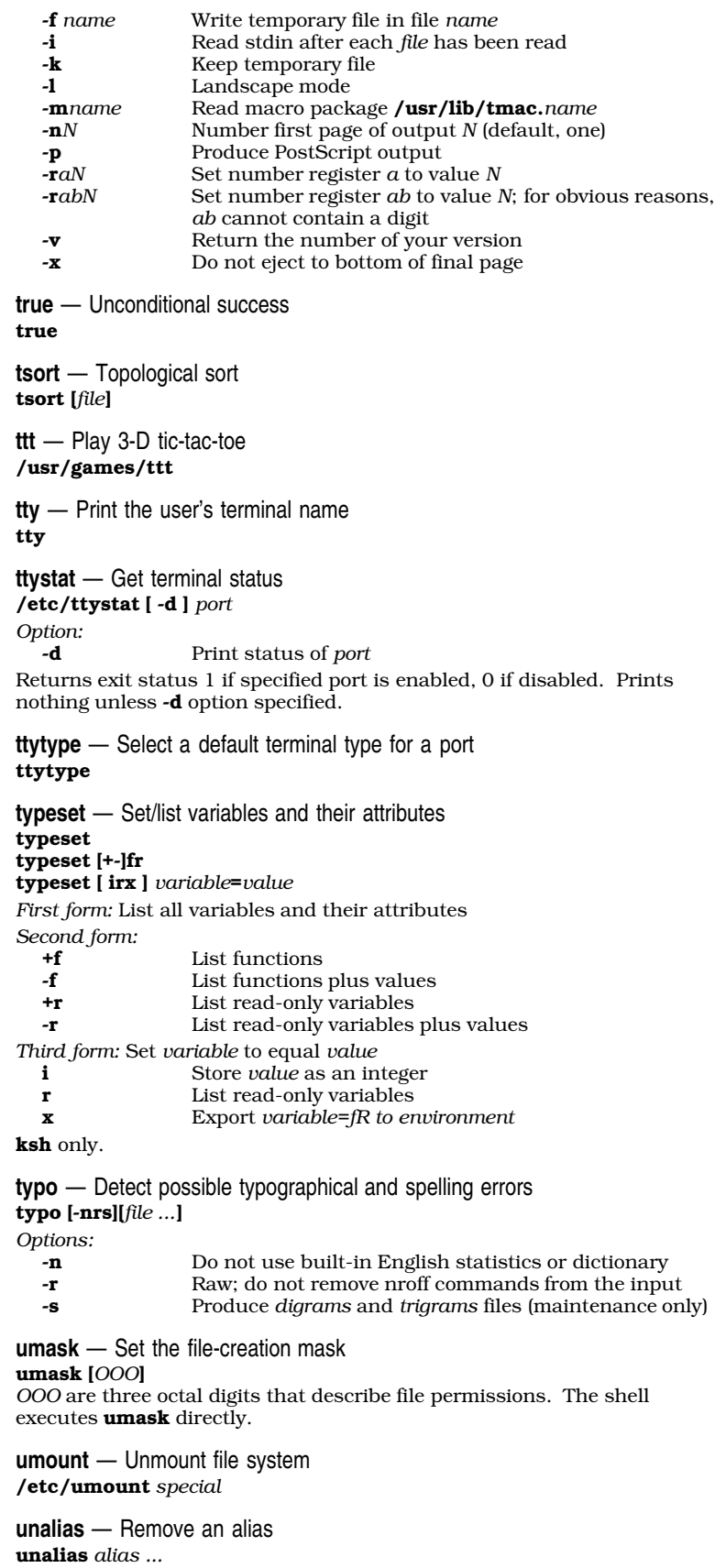

**uname** — Print information about uname [ -amnrsv ] uname [ -S *systemname* ] **uncompress** — Uncompress a compressed file uncompress [ *file ...* ] **uniq** — Remove/count repeated lines in a sorted file uniq [-cdu] [-*n*] [+*n*] [*infile*[*outfile*]] *Options:* **-c** Print duplication count with lines<br>**-d** Print only duplicated lines Print only duplicated lines -n Skip *n* fields during comparison +n Skip *n* characters (after skipping fields) **-u** Print only non-repeated lines **units** — Convert measurements units [ -u ] *Option:* -u Update binary file only units works interactively. **unpack** — GNU utility to uncompress files unpack [-cfhLrtvV ] [ *file ...* ] *Options:* **-c** Write output to the standard output<br>**-f** Force: decompress a *file* even if its ha Force: decompress a *file* even if its has multiple links or the corresponding file already exists -**h** Help: display a screenful of information about how to use this command -L Display licensing information -r Recurse: if a *file* is a directory, attempt to uncompress all files within it -t Test the integrity of a compressed *file* -v Give a verbose description of each action Print the current version of this command **unset** — Unset an environment variable or shell function unset *environmental\_variable* unset -f *shell\_function* **until** — Execute commands repeatedly until *sequence1* [ do *sequence2* ] done Both do and done must be the first token on a line or preceded by ';'. The shell executes until directly. **unzip** — Un-zip a zipped archive unzip *archive* [-cfpux *file ...*] [-ltvz] [-anojqUV] *Options* -c [*file ...*] Extract files, write them to the standard output Update existing files from the archive; do not create new files -l List the contents of the archive, short format -p [*file ...* | *command*] Extract to pipe, no messages -t Test archive integrity<br>
-**u** [*file* ...] Update files, create if Update files, create if necessary  $-{\bf v}$  List files (verbose format)<br>  $-{\bf x}$  [*file* ...] Extract files (default) Extract files (default) -z Display archive's comment *Modifiers* -a Convert text from format to format -j Ignore (''junk'') paths; do not make directories -n Never overwrite existing files -o Overwrite files without prompting -q Quiet mode -**qq** Quieter mode -U Do not convert file names to lower-case letters

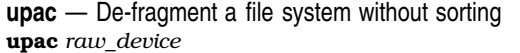

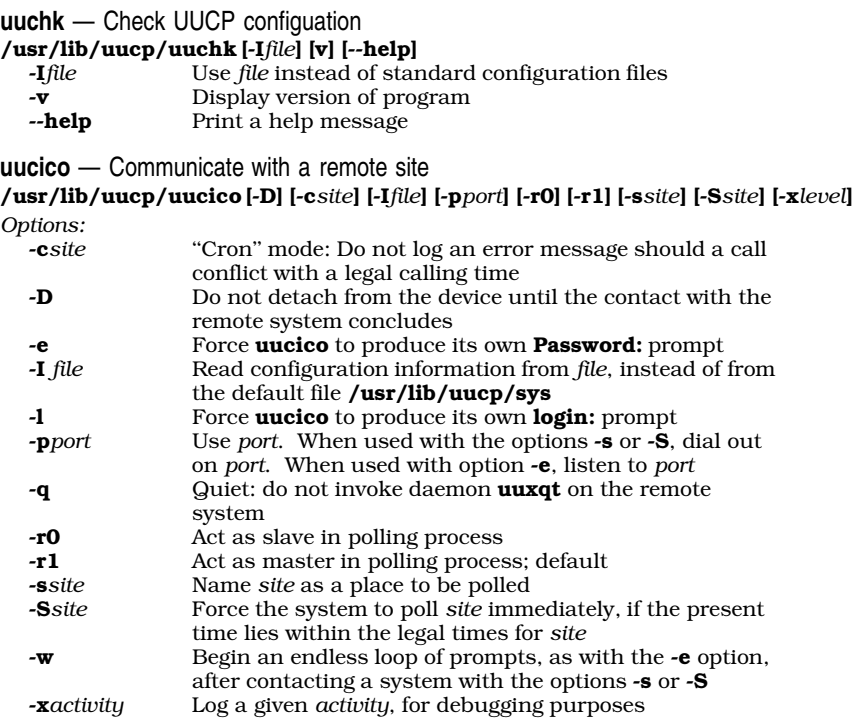

**uuconv** — Convert UUCP configuration files to Taylor format /usr/lib/uucp/uuconv -i *input* -o *output* [-p *program*] [-I *file*]

**uucp** — Spool files for transmission to other systems uucp [ -cCdfmr ] [-n*user*] [-x*activity*] *source ... dest*

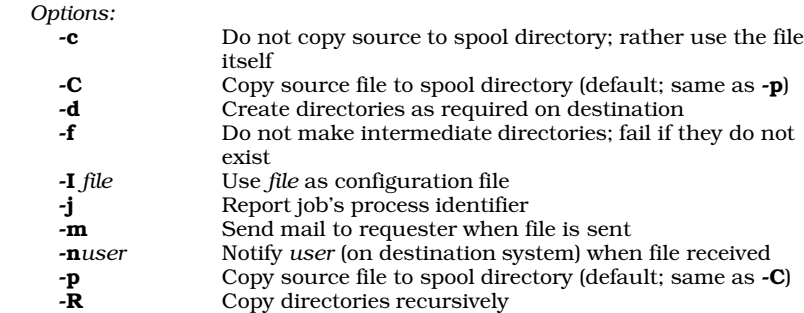

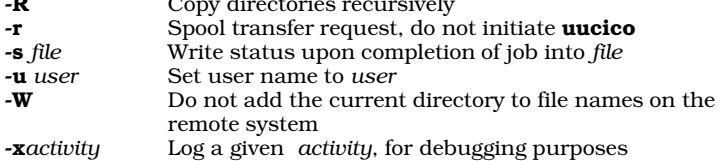

**uudecode** — Decode a binary file sent from a remote system

uudecode [ *file* ]

**uuencode** — Encode a binary file for transmission uuencode [ *source* ] *file\_label* [ < *source* ] > *output*

**uuinstall** — Install or modify uuinstall

**uulog** — Read a log uulog [-f*system*] [-s*system*] [-n*number*] [-x] *Options:* Show activity as it is logged; like tail -f -n*number* Display *number* lines from the end of the log -s*system* Display the log for *system* -x Display logs for **uuxqt** instead of **uucico uumkdir** — Create UUCP directories /usr/lib/uucp/uumkdir [-m *mode* ] [-p] *directory ...* **uumvlog** — Archive log files uumvlog *days Options: days* Number of days for which logs should be kept **uuname** — List names of known systems uuname [ -l ] *Option:* Print name of the local system **uupick** — Pick up a file uploaded from a remote system /usr/bin/uupick [-s *system*] [-I *file*] [-x *event*] *file ...* **uurmlock** — Remove lock files uurmlock **uusched** — Call all systems that have jobs waiting for them /usr/lib/uucp/uusched **uustat** — UUCP status inquiry and control uustat [-eKiMNQ] [-B *lines*] [-cC *command*] [-o *hours*] [-sS *system*] [-uU *user*] [-y *hours*] uustat -a uustat [-k *jobid*] [-r *jobid*] uustat -m uustat -p uustat -q *Options:* **-a** List queued requests to transfer files<br>**-C** *command* List all jobs except those requesting List all jobs except those requesting execution of *command* -c *command* List every job that requests the execution of *command* -e List requests queued to execute a program on a remote system -I *file* Read configuration information from *file* -i For each listed job, prompt whether to kill the job -K<br>For each listed in Automatically kill each listed job  $-{\bf K}$  Automatically kill each listed job<br> $-{\bf k}$  *iobid* Kill the job with the identifier *job* -k *jobid* Kill the job with the identifier *jobid* **-M** For each job, send mail to administrator<br>**-m** Display status of conversations for all ren Display status of conversations for all remote systems -N For each job, send mail to user who requested job<br>
-o hours List all jobs that have been queued longer than ho List all jobs that have been queued longer than *hours* -p Display status of processes holding locks -Q Work quietly -q Display status of commands, executions, and conversations for all remote systems -r *jobid* Rejuvinate the job with job identifier *jobid* -S *system* List all jobs except ones queued for *system* -s *system* List every job queued for *system* List all jobs except ones queued for *user* -u *user* List every job queued for *user* Specify comment to include in mail sent with options  $-M$ or -N -x *type* Turn on particular types of debugging -y *hours* List all jobs queued less than *hours*

**uuto** — Send a file to a remote system /usr/bin/uuto *file ... file remote\_system*

**uutouch** — Touch a file to trigger poll uutouch *system*

**uutry** — Debugging script for uutry *remotesystem* [-x*debuglevel*]"

**uux** — Execute a command on a remote system uux [-a *user*] [-rnpz] *command-string*

*Options:*

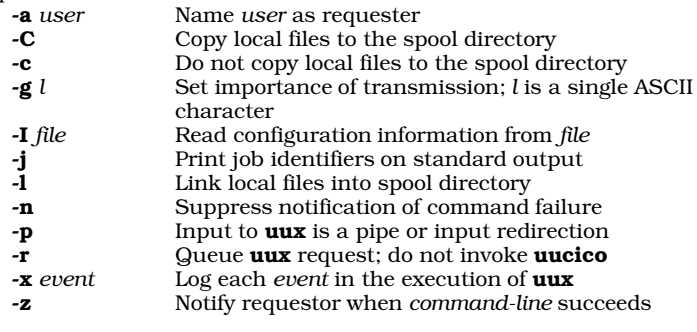

**uuxqt** — Execute commands requested by a remote system uuxqt

**vi** — Clone of Berkeley-style screen editor

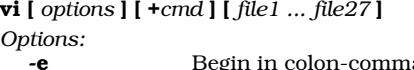

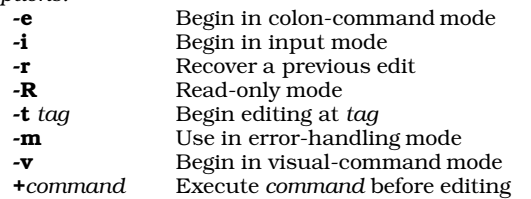

**view** — Screen-oriented viewing utility

view *file1 ... file27*

**vsh** — Interactive graphical shell

vsh [-d*directory*] [-eirt]

Options:

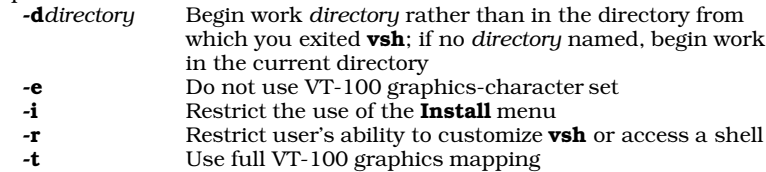

**wait** — Await completion of background process

wait [*pid*]

*pid* identifies the process whose completion is awaited. If no *pid* is given, wait awaits completion of all background processes. The shell executes wait directly.

**wall** — Send a message to all logged-in users /etc/wall

**wc** — Count words, lines, and characters in text files wc [-clw] [*file...*]

*Options:*

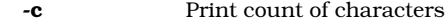

- -l Print count of lines
- -w Print count of words

If no *file* is given, wc reads stdin; if more than one *file* is given, it also prints a total.

**whence** — List a command's type whence [-v] *command ...* ksh only. **whereis** — Locate source, binary, and manual files whereis [-bmrsu] [-BMS *dir ...* -f] *name ...*

*Options:* **-b** Search only for for binary files<br>**-m** Search only for manual pages Search only for manual pages -r Search each *dir* downwardly recursively -s Search only for source files -u Search for unusual files **-B** Search each *dir* for binary files<br>**-M** Search each *dir* for manual pag Search each *dir* for manual pages **-R** Search each *dir* downwardly recursively<br>
Search each *dir* for source files -S Search each *dir* for source files Terminate directory list begun by -**BMRS** options

**which** — Locate executable files which *command ...*

**while** — Execute commands repeatedly while *sequence1* [do *sequence2*] done Both **do** and **done** must be the first token on a line or preceded by  $\cdot$ . The shell executes while directly.

**who** — Print who is logged in who [*file*] [am i]

**write** — Converse with another user write *user* [ *tty* ] Name the *tty* if *user* is logged in on more than one port.

**xargs** — Execute a command with many arguments xargs *command argument ... argument*

**yacc** — Parser generator yacc [*option ...*] *file* cc y.tab.c [-ly] *Options:* **-d** Enable debugging output (implies **-v**)<br> **-hdr** Next argument is name of header file **-hdr** Next argument is name of header file (default,  $y$ .tab.h)  $\cdot$ **items Allow** N items per state. Allow *N* items per state. -1 Next argument is name of listfile (default,  $\boldsymbol{y}.\boldsymbol{\text{output}}$ )<br>sprod  $N$  Allow  $N$  symbols per production (default, 20) Allow *N* symbols per production (default, 20) -st Print statistics on standard output -v Verbose (extra output in listfile)

After each of the following, the next argument is a number to reset table size:

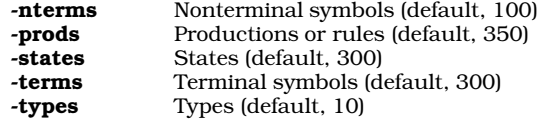

**yes** — Print infinitely many responses yes [ *string* ]

**zcat** — Concatenate a compressed file zcat [ *file*[.Z|.gz] ... ]

**zcmp** — Compare compressed files

zcmp [-ls] *file1*[.gz] *file2*[.gz] [*skip1 skip2*]

*Options:* -**l** Print byte number and bytes at each difference<br> **Return status (print nothing)** 

Return status (print nothing)

If *file1* is '-', use stdin. If *skip1* and *skip2* are present, they are the number

of bytes to skip before comparing *file1* and *file2*, respectively.

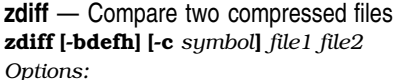

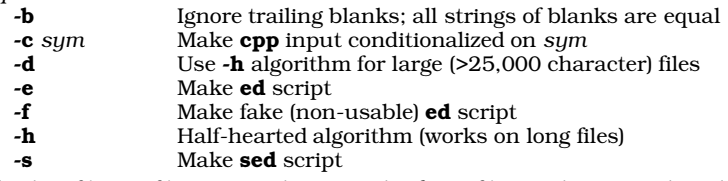

If either *file1* or *file2* is '-', stdin is used. If one *file* is a directory, the other *file* under that directory is used.

**zforce** — Force the suffix .gz onto every gzip file zforce [ *file* ... ]

**zgrep** – Search compressed files for a regular expression zgrep [-abcefhilnsvxy] [*pattern*] [*file ...*] *Options:*

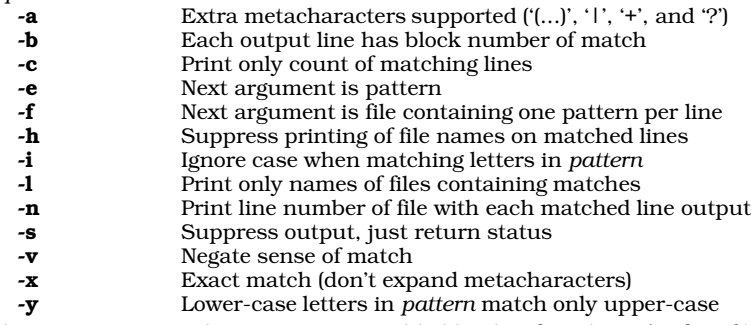

The *pattern* is a regular expression roughly like that found in ed. If no *file* is specified, stdin is read.

**zip** — Zip files into a compressed archive

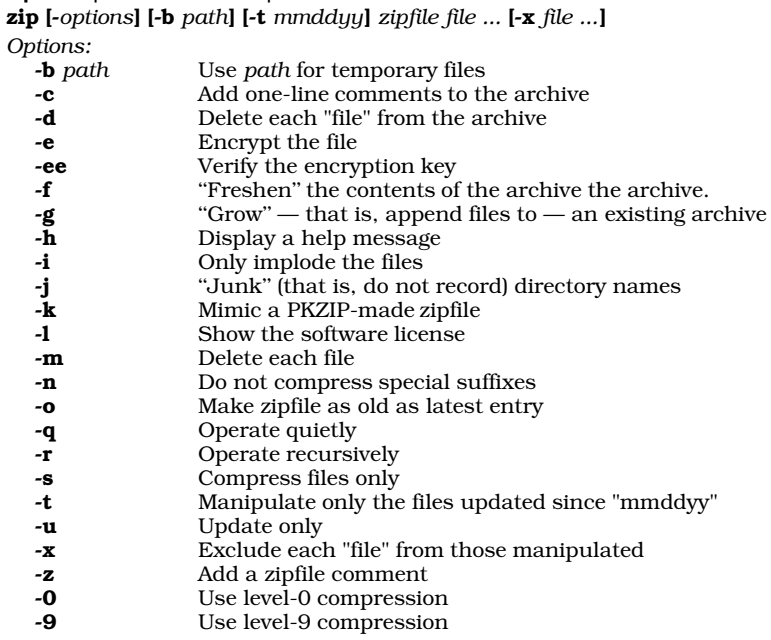

**zmore** — Display compressed text one page at a time zmore [ -cdflsu ] [ -*window\_size* ] [ +*line\_number* ] [ +/*pattern* ] [ *file ...* ] [ - ] *Options:*

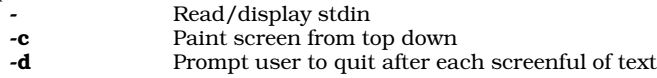

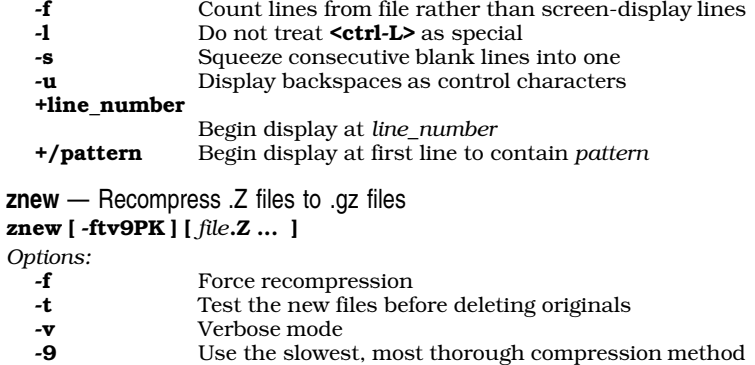

-P Use pipes for the conversion, to reduce disk space usage -K Keep the .Z file when it is smaller than the .gz file

(optimal compression)

## vi Commands

vi is a modal editor whose command structure resembles the ed line editor. *Modal* means that a keystroke assumes a different meaning, depending upon mode that the editor is in. vi uses three modes: *visualcommand mode, colon-command mode,* and *input mode*. To tell visualcommand mode from input mode, press <esc> key. If vi beeps, you are in visual-command mode; otherwise, you were in input mode, but pressing **<esc>** switched you to visual-command mode. Entering command **<esc>:set showmode** causes vi to display the current mode at the bottom of your screen.

*Visual-Mode Cursor Movement Commands*

*count* indicates that the command can be prefaced by an argument that tells vi how often to execute it. *move* means that the command can be followed by a movement command, after which the command is executed on text that lies between the point where command was first typed and the point to which the cursor was moved. Typing command a second time executes the command for the entire line upon which cursor is positioned. *key* means that the command must be followed by an argument. Note that in the following sections ''up'' indicates towards the beginning of the file, and ''down'' indicates towards the end of the file.

*[count]* <**ctrl-B>**Move up by one screenful. *[count]* <**ctrl-D>**Scroll down *count* lines (default, one-half screenful). *[count]* <**ctrl-E>** Scroll down *count* lines (default, one).<br><**ctrl-F>** Move down by one screenful. **South-F>** Move down by one screenful.<br> **South-G>** Show file status and current Show file status and current line. *[count]* <**ctrl-H>**Move one character to the left. *[count]* <**ctrl-J>** Move down *count* lines. Redraw screen. *[count]* <ctrl-M> Move to beginning of next line. *[count]* <**ctrl-N>**Move down *count* lines (default, one). *[count]* <**ctrl-P>** Move up *count* lines (default, one). <ctrl-R> Redraw screen. *[count]* <**ctrl-U>** Scroll up *count* lines (default, one-half screenful). *(count)* <**ctrl-Y>** Scroll up *count* lines (default, one).<br>
<**ctrl-**|> If cursor is on a tag name, go to the **<ctrl-** $\triangleright$  If cursor is on a tag name, go to that tag.<br> **<ctrl-^>** Switch to previous file. Switch to previous file. *[count]* <space>Move right *count* spaces (default, one). Run selected text through external filter program. *key* Select which cut buffer to use next.  $\frac{\text{6}}{\text{%}}$  Move to end of current line. % Move to matching  $[0]$ [] character.<br>
' keu Move to a marked line. *key* Move to a marked line.<br>*• key* Move to *key* character. *key* Move to *key* character.<br>[count] (Move backward *count* s Move backward *count* sentences (default, one). *[count]* ) Move forward *count* sentences (default, one). Go to next error in error list. *[count]* + Move to beginning of next line. Repeat previous **f** or **t** command, but move in opposite direction. *(count)* - Move to beginning of preceding line.<br>*(count)* . Repeat previous *edit* command. *(count)* . Repeat previous *edit* command.<br>*I text* Search forward for *text*, which c Search forward for *text*, which can be a regular expression. 0 If not part of a count, move to first character of this line. : Switch to colon-command mode to execute one command. *(count)* ; Repeat previous **f** or **t** command.<br> **?** text Search backwards for text. which Search backwards for *text*, which can be a regular expression. @ *key* Execute contents of a cut-buffer as vi commands. *[count]* B Move backwards *count* words (default, one). Move forwards to end of *count*'th space-delimited word (default, one). *[count]* F *key* Move left to *count*'th occurrence of given character (default, first). *[count]* **G** Move to *count* th line in file (default, last).<br>*[count]* **H** Move *count* lines down from top of screen Move *count* lines down from top of screen (default, top). **K** Look up a keyword. *[count]* L Move *count* lines up from bottom of screen (default,

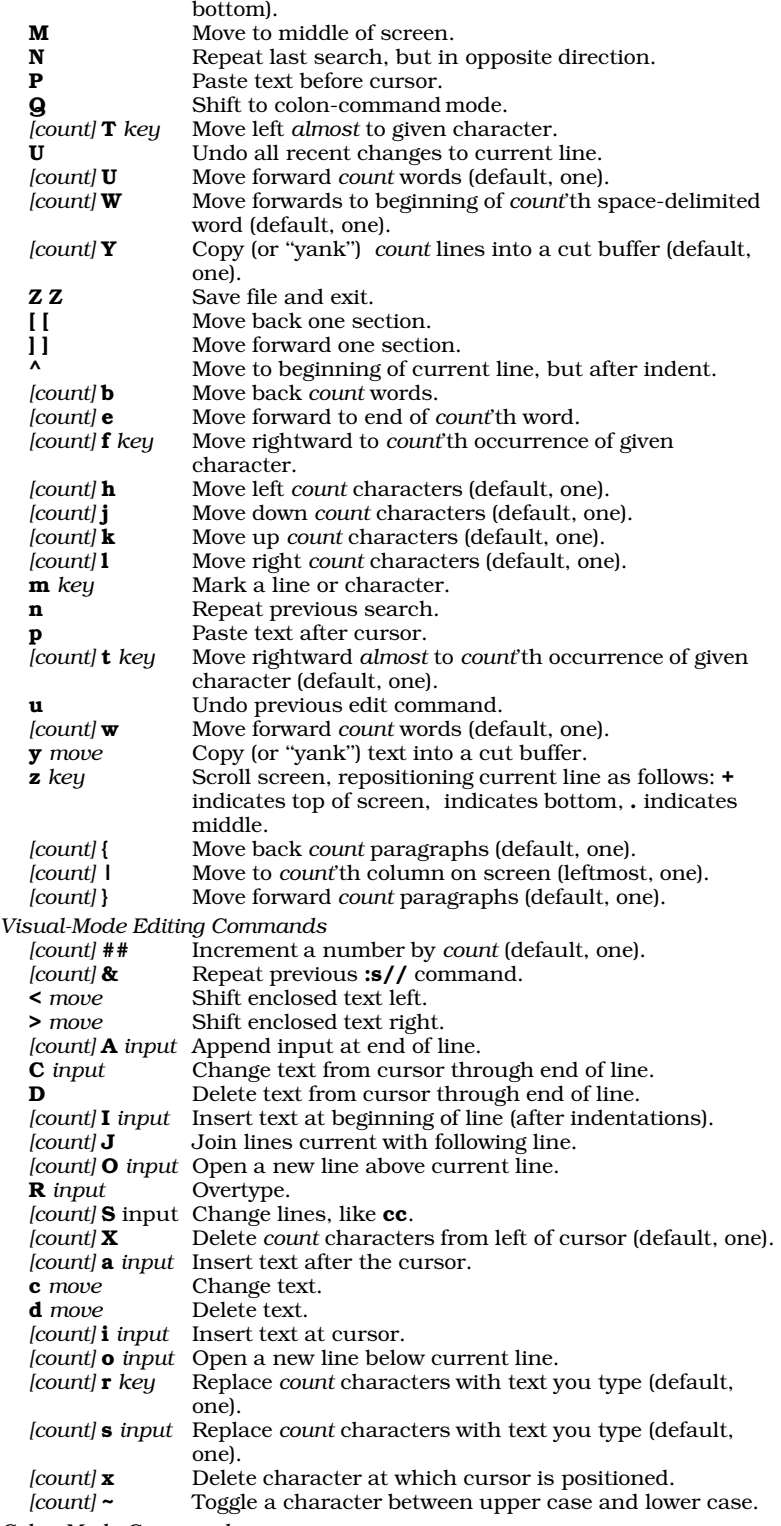

*Colon-Mode Commands*

Colon-mode commands come from the ex line editor. *line* is a regular expression that indicates whether the command is executed on one or more lines. Some commands can be used with an optional exclamation point, to suppress normal warnings and prompts.

abbr *[word full\_form]*

Define *word* as an abbreviation for *full\_form*. *[line]* append Insert text after current line.

args *[file1 ... fileN]*

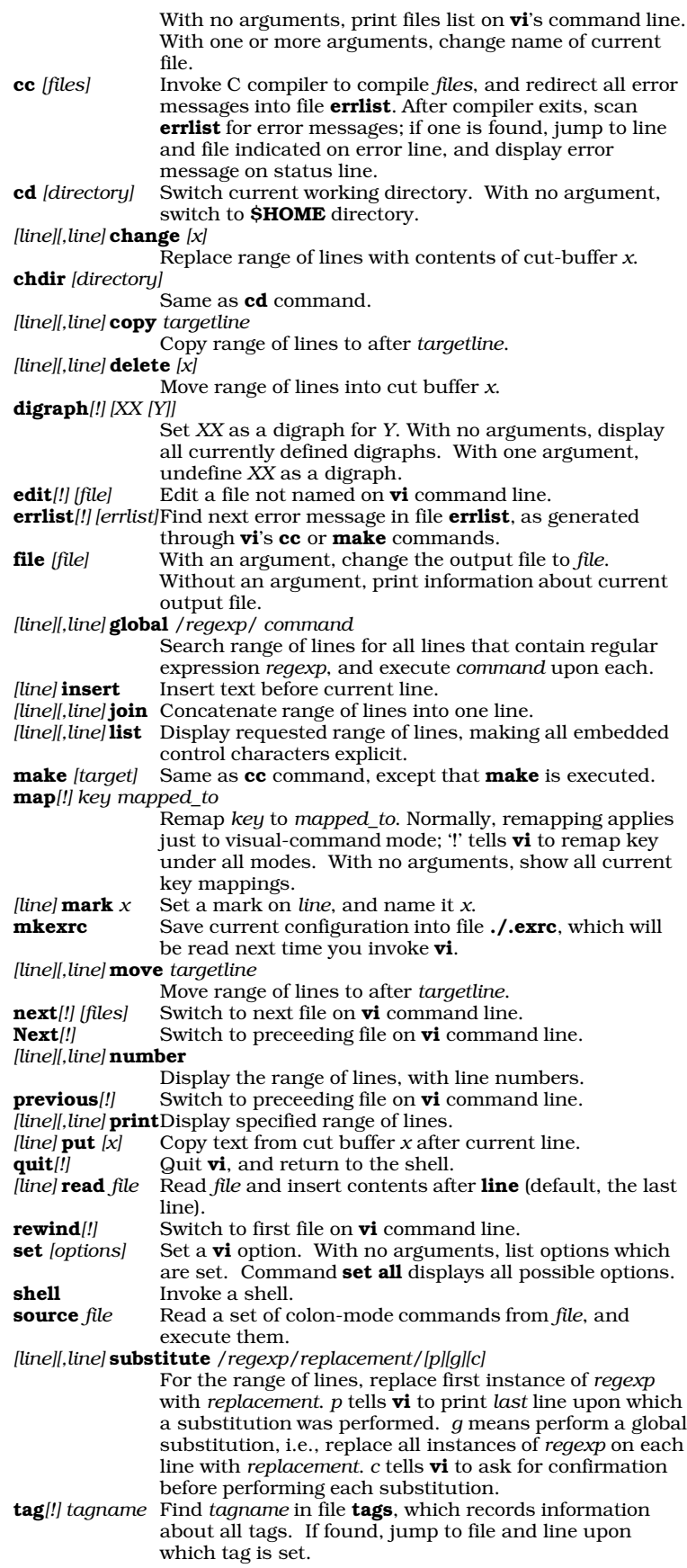

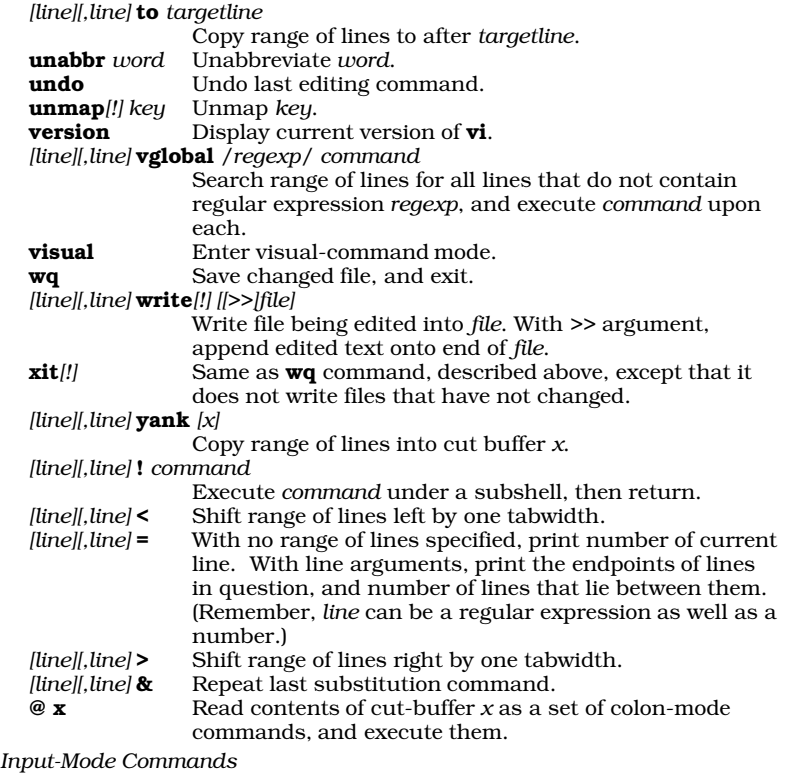

In input mode, most keystrokes are inserted directly into the text; however, the following keystrokes are still interpreted as commands.

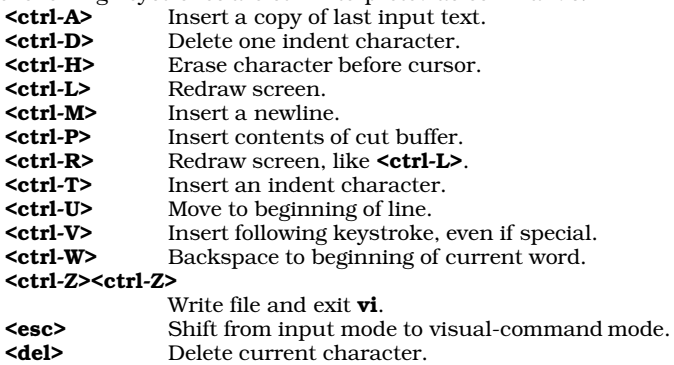

## MicroEMACS Commands

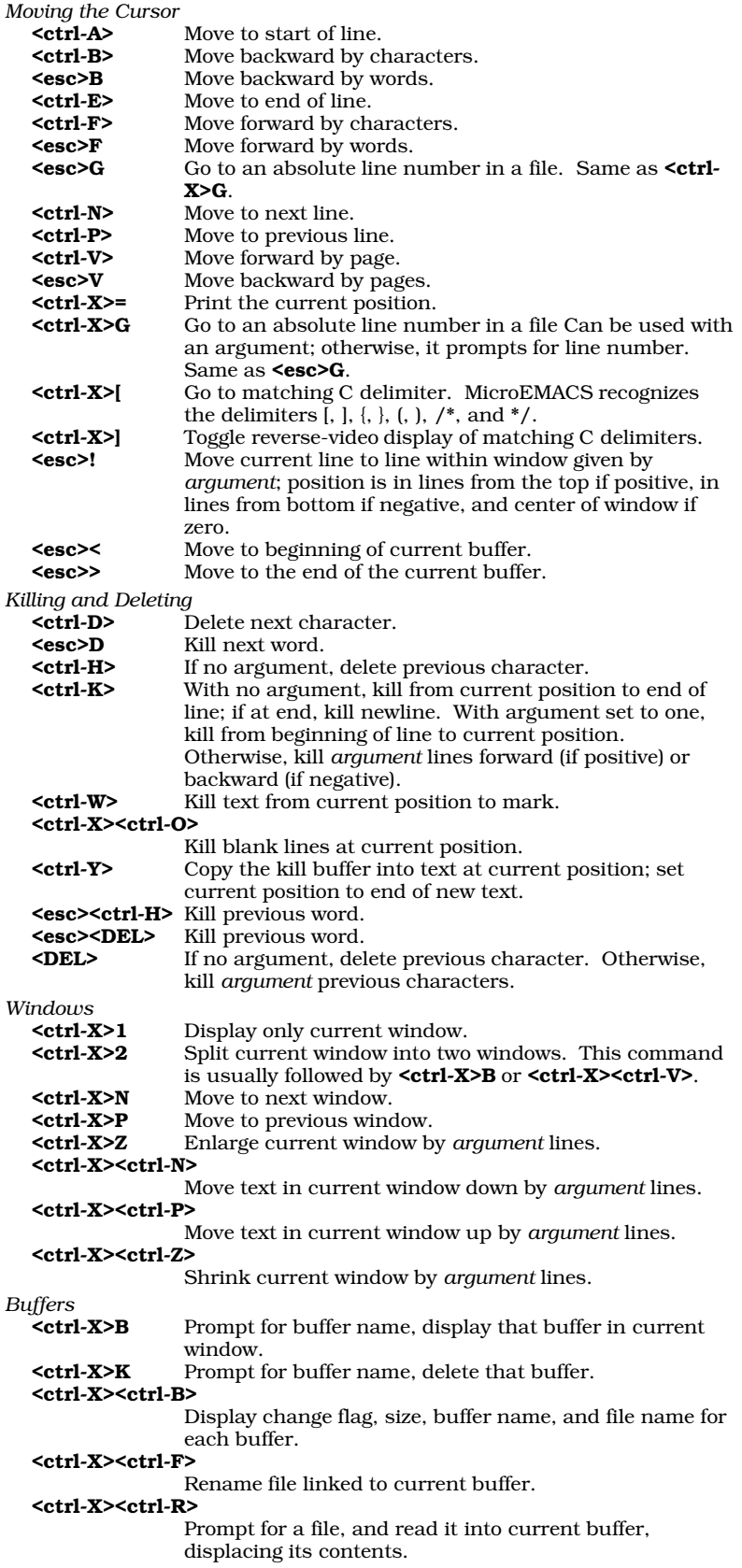

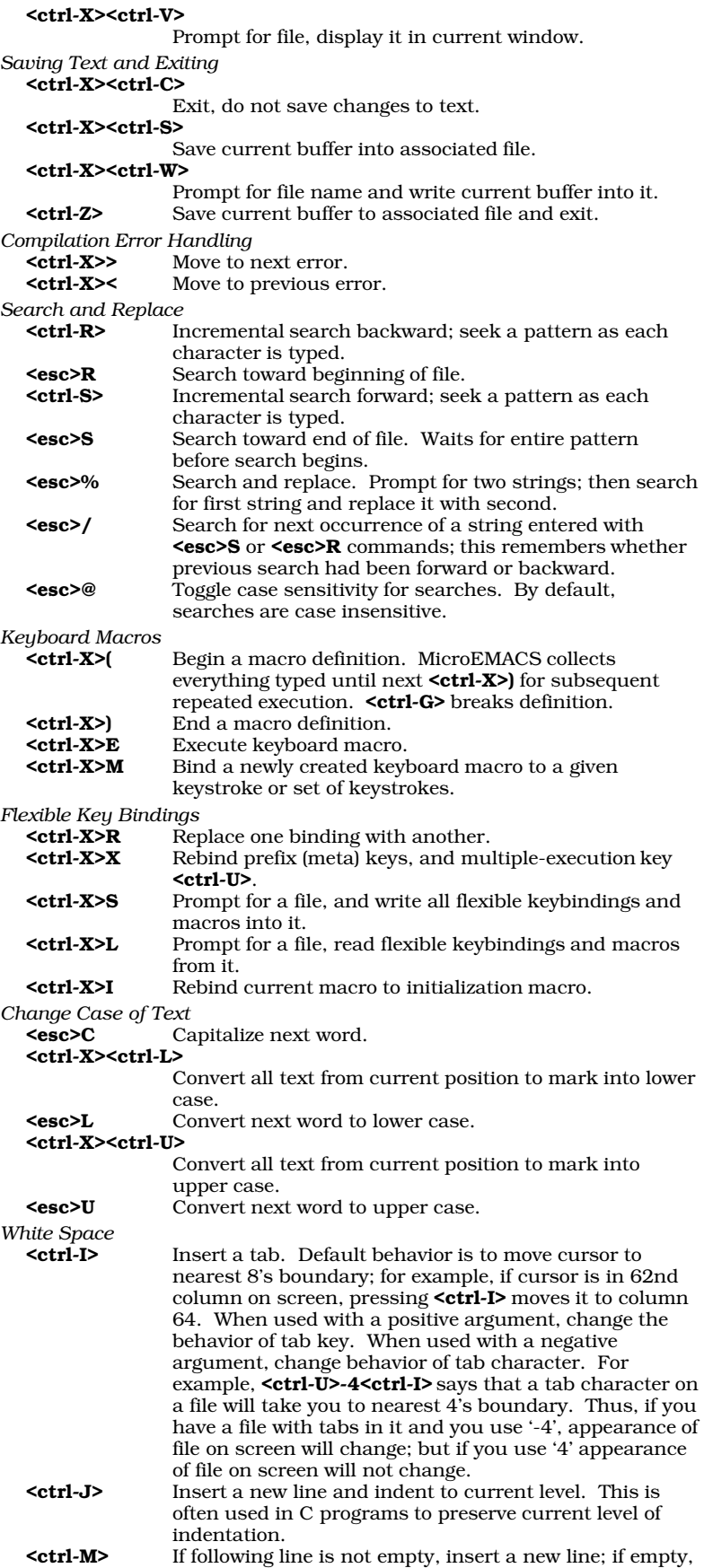

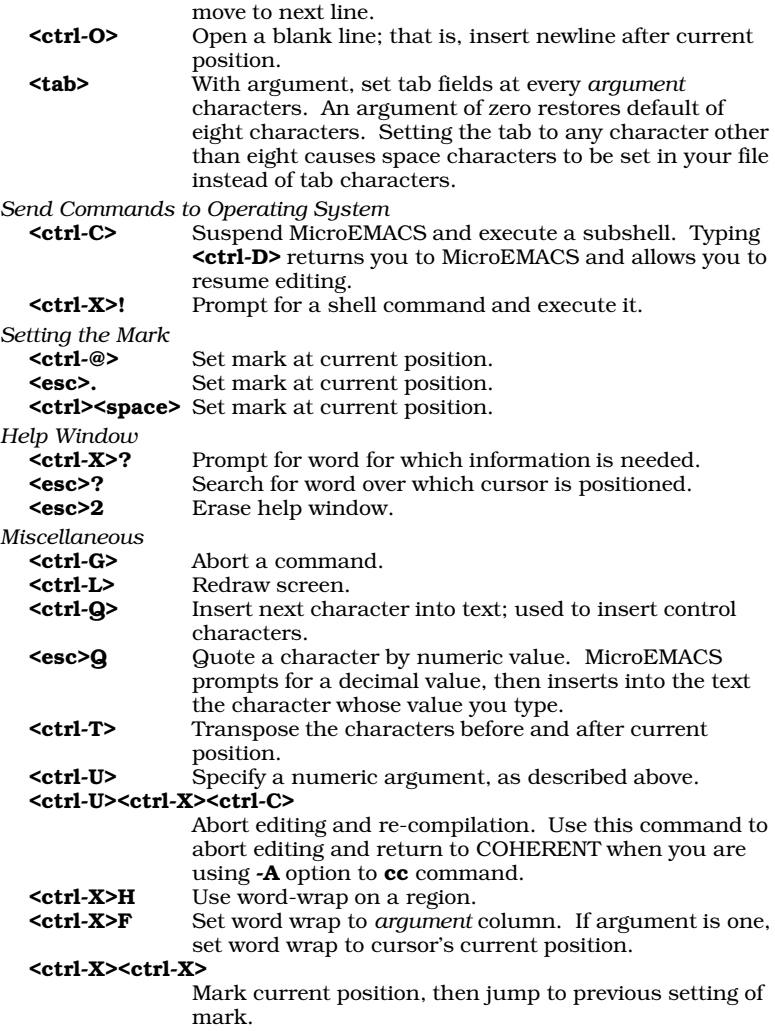